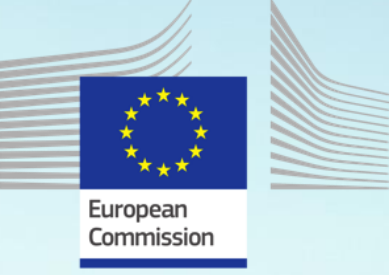

# PRODUCT USER MANUAL

# In Situ TAC T&S REP Product INSITU\_GLO\_PHY\_TS\_DISCRETE\_MY\_013\_001

Issue: 1.15

Contributors : Tanguy Szekely Approval Date : November 2023

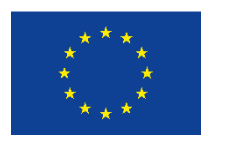

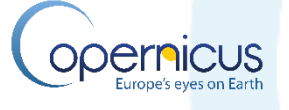

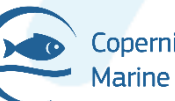

Copernicus Marine Service

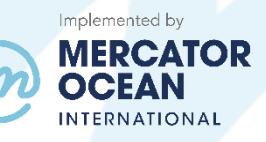

#### **MERCATOR OCEAN**  INTERNATIONAL

2 avenue de l'Aérodrome de Montaudran, 31400 Toulouse, FRANCE Tél : +33 5 61 39 38 02 - Fax : +33 5 61 39 38 99 Société civile de droit français au capital de 2 000 000 € - 522 911 577 RCS Toulouse - SIRET 522 911 577 00016

**marine.copernicus.eu mercator-ocean.eu**

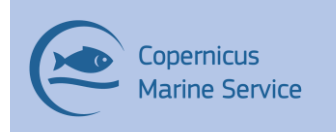

#### **RECORD TABLE**

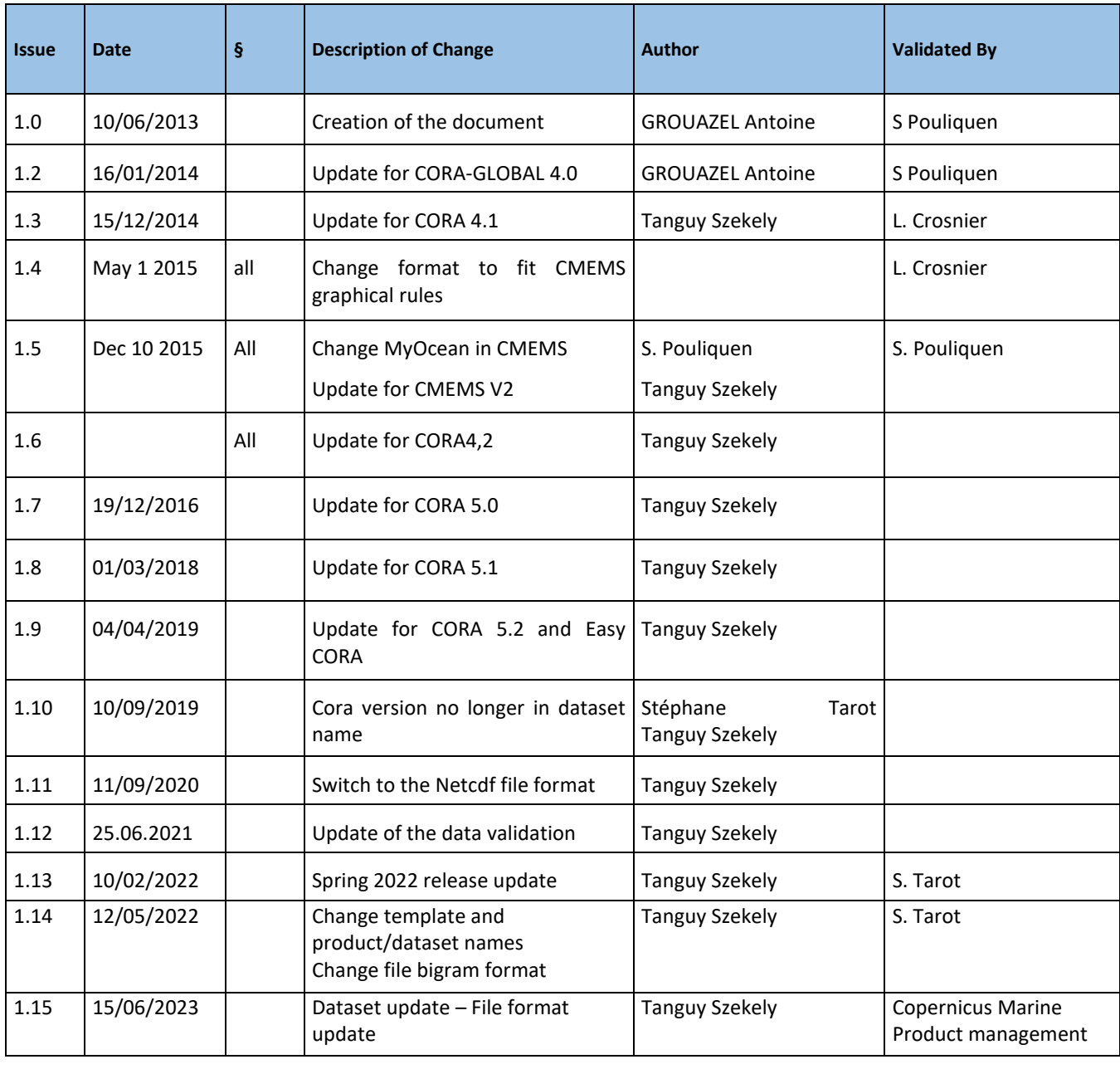

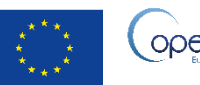

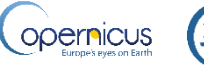

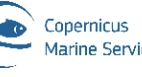

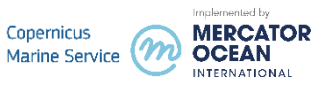

### **Table of contents**

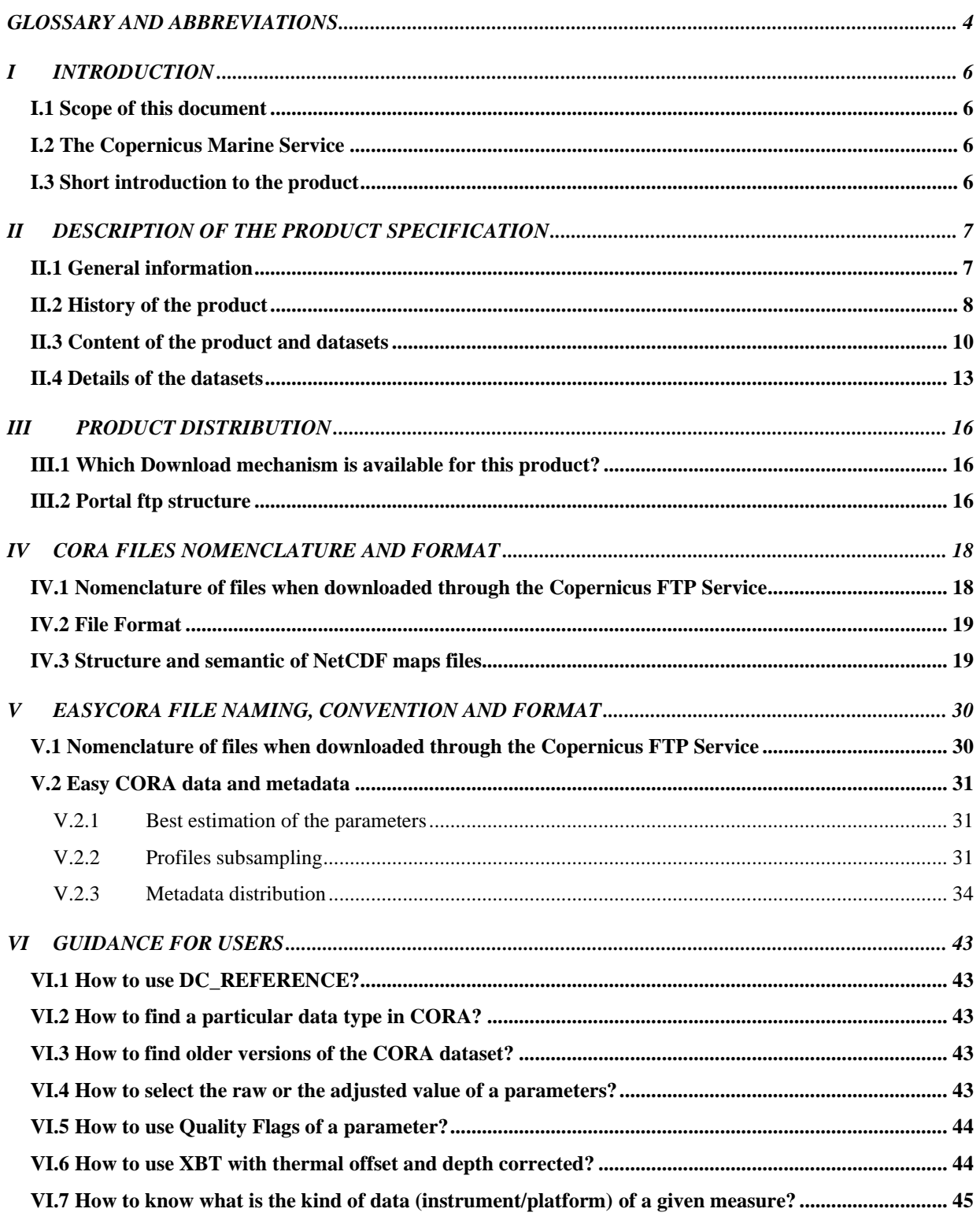

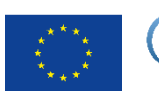

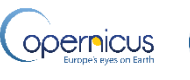

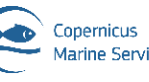

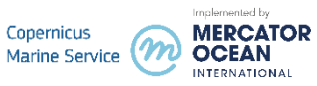

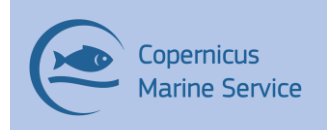

## <span id="page-3-0"></span>GLOSSARY AND ABBREVIATIONS

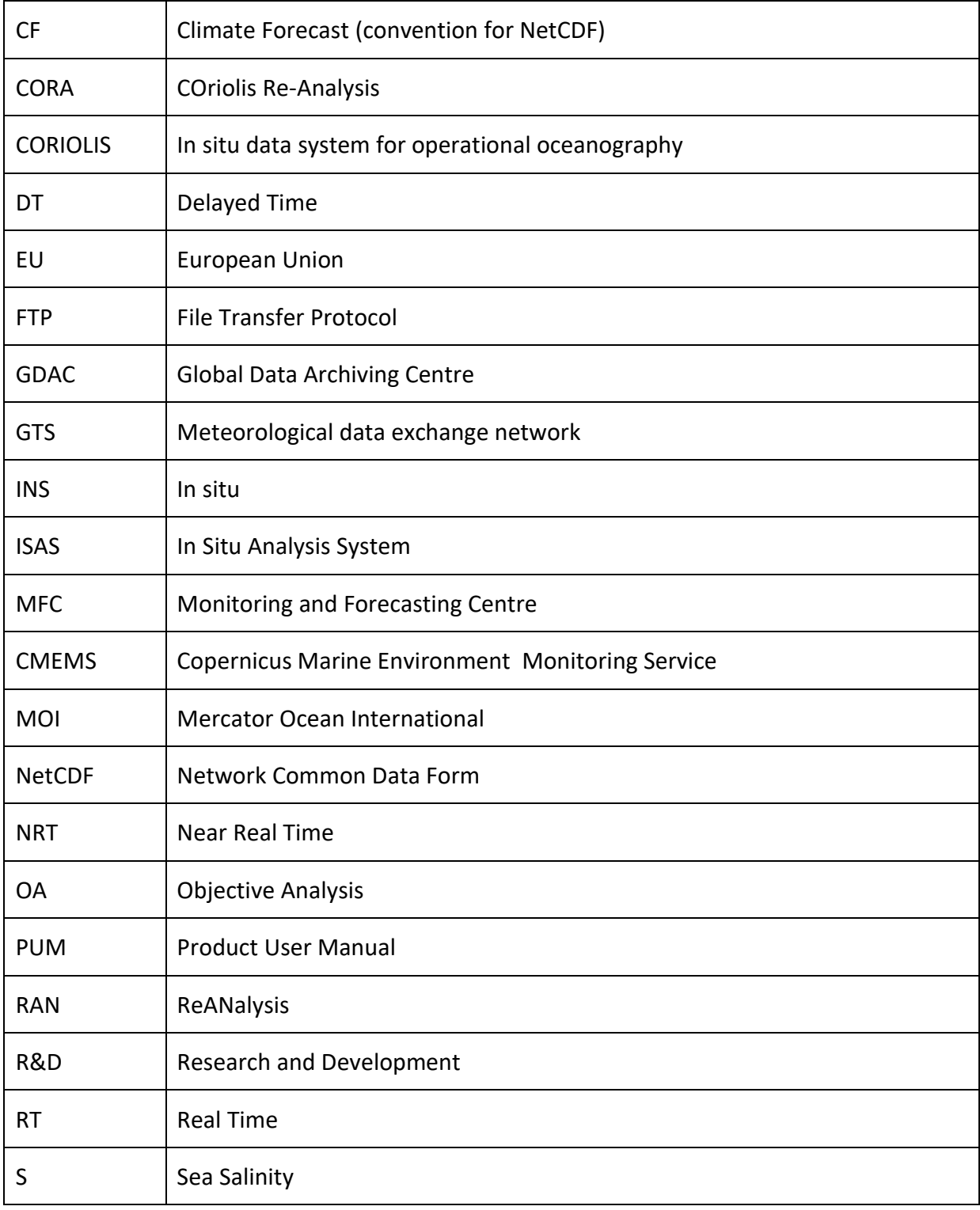

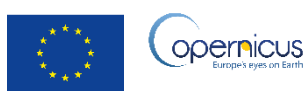

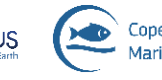

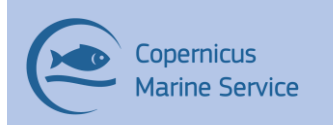

#### **Copernicus Marine Service Product User Manual for** INSITU\_GLO\_PHY\_TS\_DISCRETE\_MY\_013\_001

Issue: 1.15 2023/06

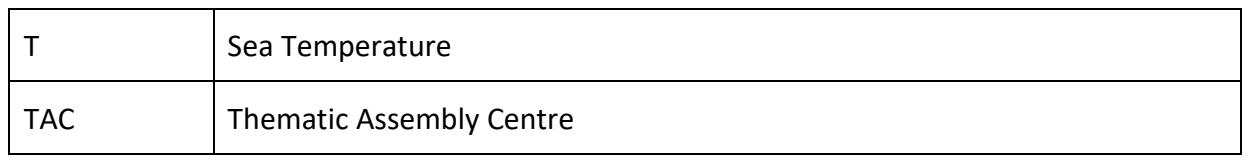

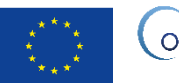

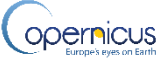

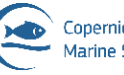

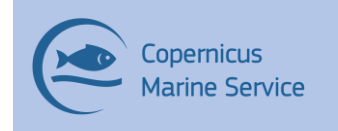

# <span id="page-5-0"></span>**INTRODUCTION**

### <span id="page-5-1"></span>I.1 Scope of this document

This Product User Manual describes the CORA-GLOBAL dataset and the additional dataset EasyCORA (subset of the previous one with best quality). These datasets are distributed as part of the product INSITU GLO\_PHY\_TS\_DISCRETE\_MY\_013\_001 in the Copernicus Marine catalogue. This document explains how the datasets are build, what the content is, which data services are available to have access to the data.

### <span id="page-5-2"></span>I.2 The Copernicus Marine Service

The main objective of the Copernicus Marine Service is to deliver and operate a rigorous, robust and sustainable Ocean Monitoring and Forecasting system to users for marine applications: maritime safety, marine resources, marine and coastal environment and climate, seasonal and weather forecasting. The Copernicus In Situ TAC prepares re-analysed datasets for reanalysis activities performed by the Copernicus MFCs and external users in collaboration with the SeaDataNet infrastructure and the EMODnet program for the global ocean and the European regional seas.

### <span id="page-5-3"></span>I.3 Short introduction to the product

Product INSITU GLO PHY TS DISCRETE MY 013 001 is generated by the company OceanScope and the Coriolis team (the Data Centre and the R&D team) in Brest, France. It provides global Temperature and Salinity observations. The CORA dataset (also called CORA-GLOBAL, Cabanes *et al.*, 2013, doi:10.5194/osd-9-1273-2012) is a reanalysis of the Real / Near Real Time insitu dataset in delayed-mode. The Easy CORA dataset in an extraction of the CORA-GLOBAL dataset providing only the best quality measurements with a vertical and temporal sub setting.

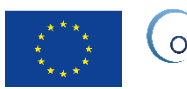

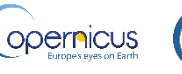

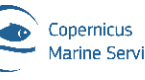

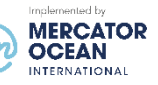

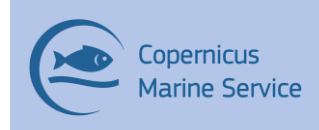

## <span id="page-6-0"></span>II DESCRIPTION OF THE PRODUCT SPECIFICATION

CORA-GLOBAL is a In-situ global temperature and salinity dataset that aggregates data from Coriolis database which is the In Situ TAC Global component of the Copernicus Marine Service. This dataset is updated twice a year by R&D Coriolis team. The spring release corresponds to profiles dated up to June of the n-1 year. The November release corresponds to December of year n-1. The data are extracted in NetCDF Argo format at a given date. The dataset contains data from different types of instruments: mainly Argo floats, XBT, CTD and XCTD, and Moorings (see table 2). The data are stored in different files types: PF, XB, CT, OC, MO, BA, TE ... explained hereafter in the manual (§[IVI\)](#page-42-0). Measurements from CORA have been through both Coriolis validation (automatic checks, objective analysis) and a delayed-mode validation (format and range checks, climatological tests, spike checks, duplicates checks, XBT correction, ultimate objective analysis).

### <span id="page-6-1"></span>II.1 General information

The program Coriolis has been setup at Ifremer at the beginning of the 2000's in the wake of the development of operational oceanography in France. The project was launched in order to provide ocean insitu measurements to the French operational ocean analysis and forecasting system (Mercator-Océan) and to contribute to a continuous, automatic, and permanent observation networks. The Coriolis data centre has been set up to gather, qualify and distribute data from the global ocean both in real and delayed time. The Coriolis database is a real time database as it is updated every day as new data arrive. On the contrary, the CORA dataset corresponds to an extraction of all in situ temperature and salinity data from the Coriolis database at a given time. All the data is then re-qualified.

The first release of CORA dataset was in 2007. Since CORA 3.4 it is integrated to MyOcean project as the Temperature and salinity reprocessed product (T&S REP) from the global region of the In Situ TAC. Data in CORA correspond to data in global Distribution Unit but with extra assessments. From the user point of view this dataset is more reliable than *monthly latest* or *history* distribution but it is less up-to-date since there is only twice release of CORA per year.

Moreover, the file format is not the official Copernicus file format because CORA main users are modellers that need a specific classification per date to ease the assimilation in models.

The CORA products are now diffused by the Copernicus Marine Service.

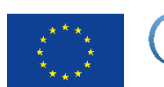

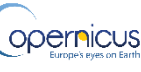

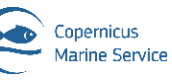

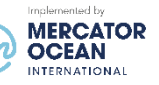

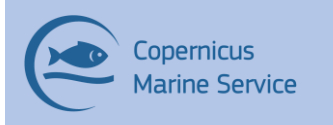

### <span id="page-7-0"></span>II.2 History of the product

The CORA dataset production is stable since the version 5.2 (April 2019). Table 1 sums up the evolution of the CORA product before this release.

The whole validation and update process for this product is performed twice a year: around June for temporal extension of six months and at the end of the year (November-December) for temporal extension of six months and also several possible modifications or improvements of the product including full reprocessing.

In the December 2020 major release, the CORA dataset file format have been moved from the netcdf-3.4 file format to the netcdf-4 file format.

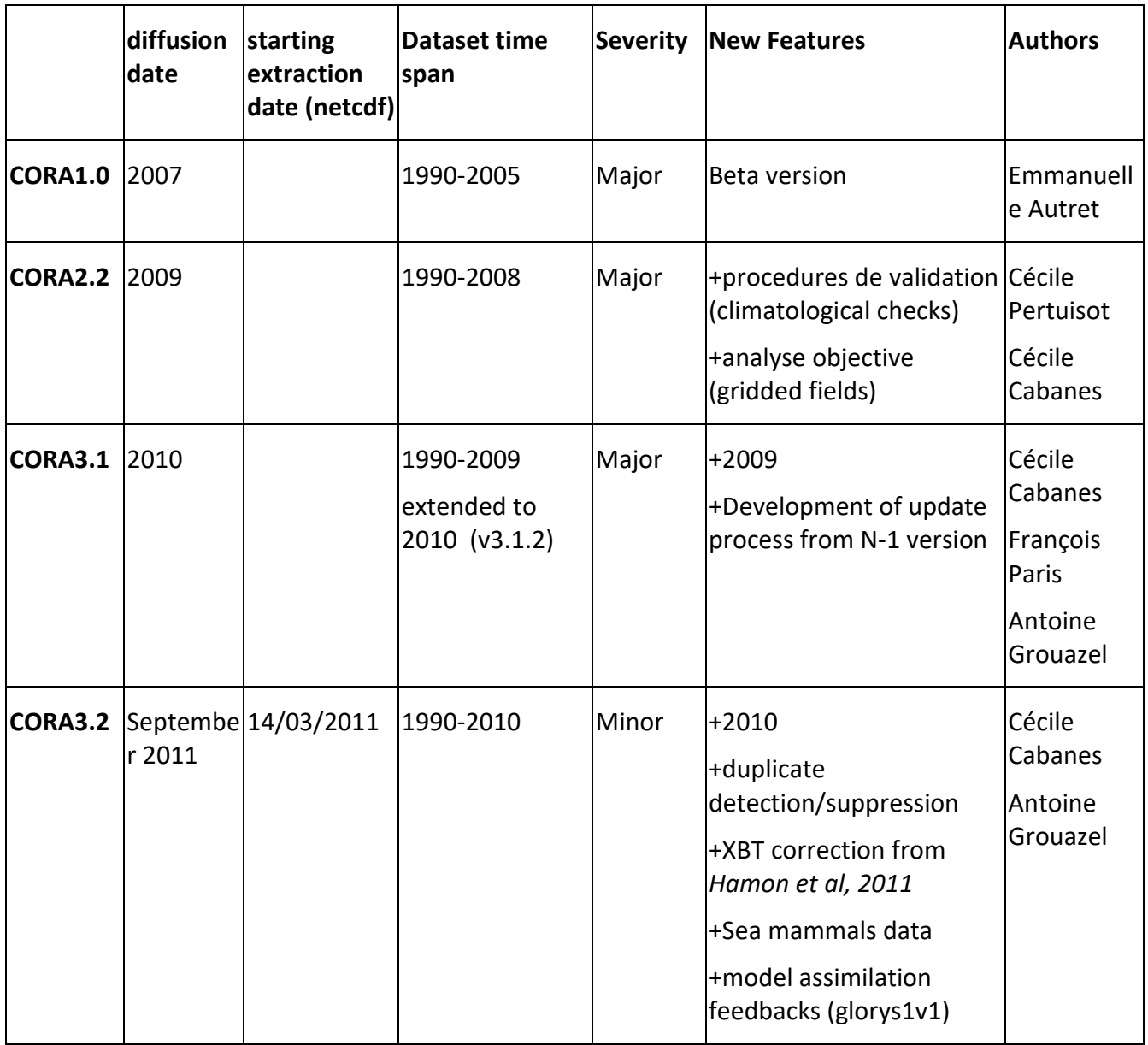

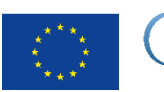

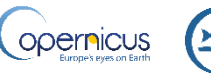

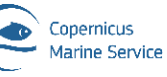

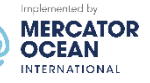

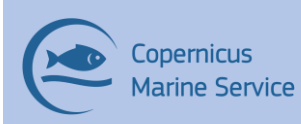

#### **Copernicus Marine Service Product User Manual for** INSITU\_GLO\_PHY\_TS\_DISCRETE\_MY\_013\_001

9

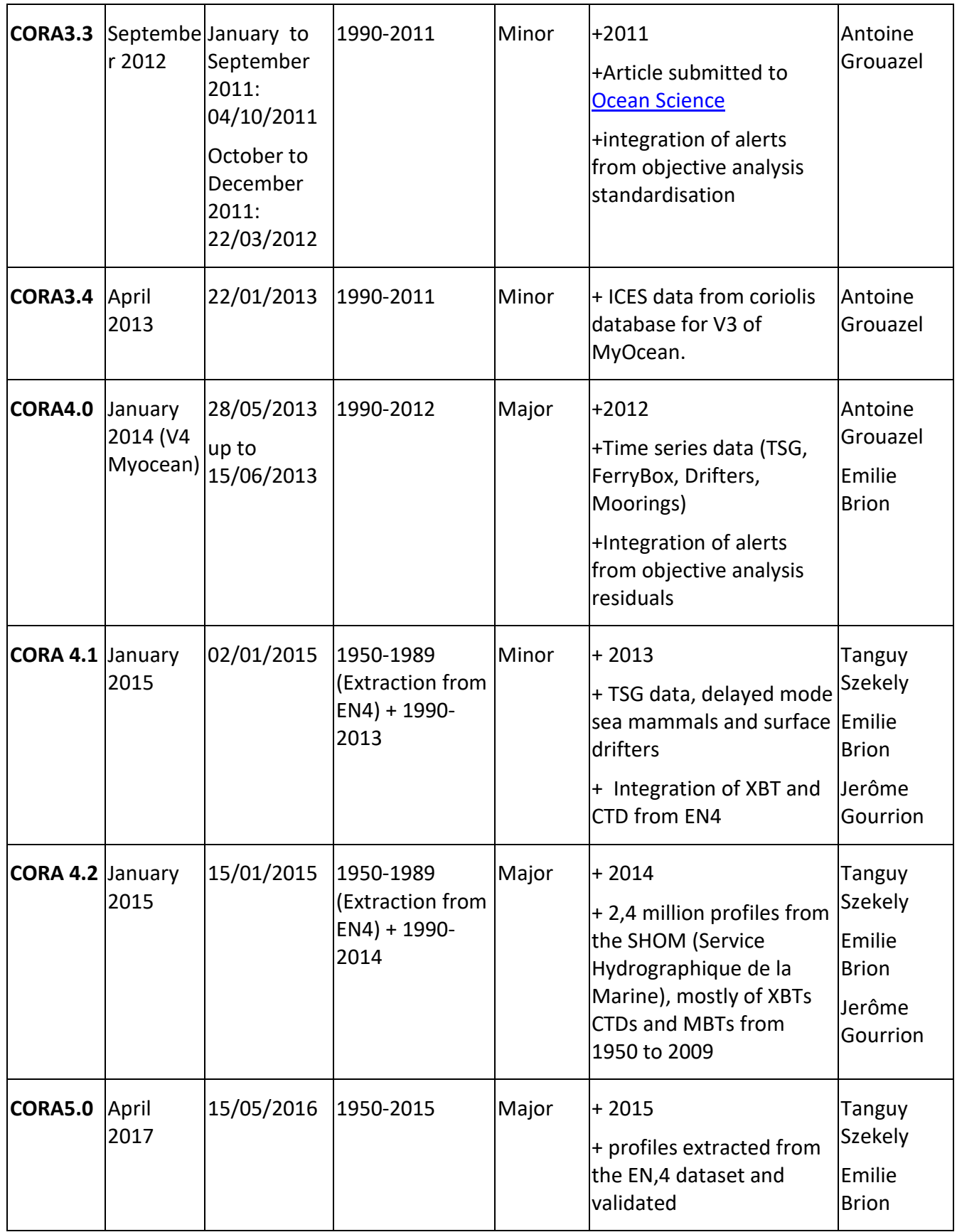

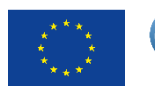

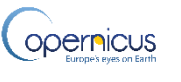

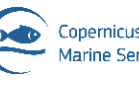

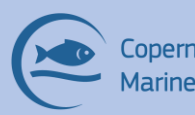

#### **Copernicus Marine Service Product User Manual for** INSITU\_GLO\_PHY\_TS\_DISCRETE\_MY\_013\_001

Issue: 1.15 2023/06

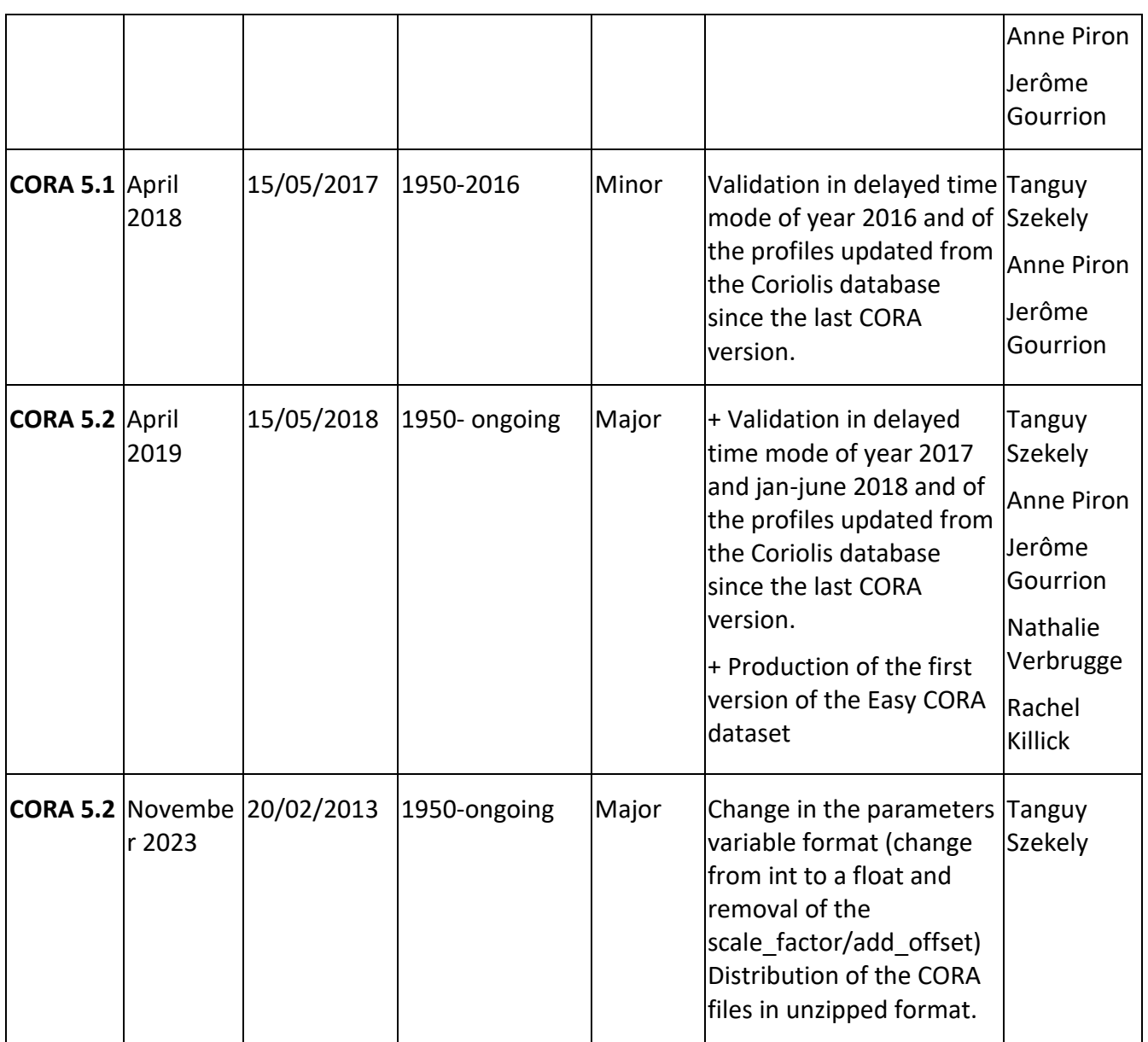

*Table 1 : CORA releases*

### <span id="page-9-0"></span>II.3 Content of the product and datasets

The Coriolis centre (global region from the In Situ TAC) receives data from Argo GDAC, French research ships, GTS flow, GTSPP, GOSUD GDAC, MEDS, voluntary observing and merchants ships, moorings (TAO-TRITON-PIRATA-RAMA plus coastal moorings), and the World Ocean Database (not in real time for the last one and for CTD only). CORA thus contains data from different types of instruments: mainly Argo floats, XBT, CTD, XCTD, and moorings. Figure 1 gives an overview of the yearly number of CORA profiles and the evolution of instruments

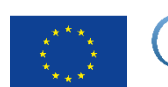

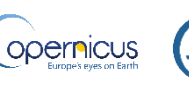

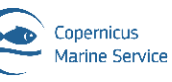

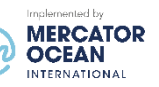

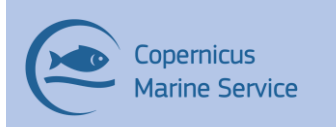

types. Table 2 gives an overview of the data providers for delayed time mode and near real time mode data for various instruments types.

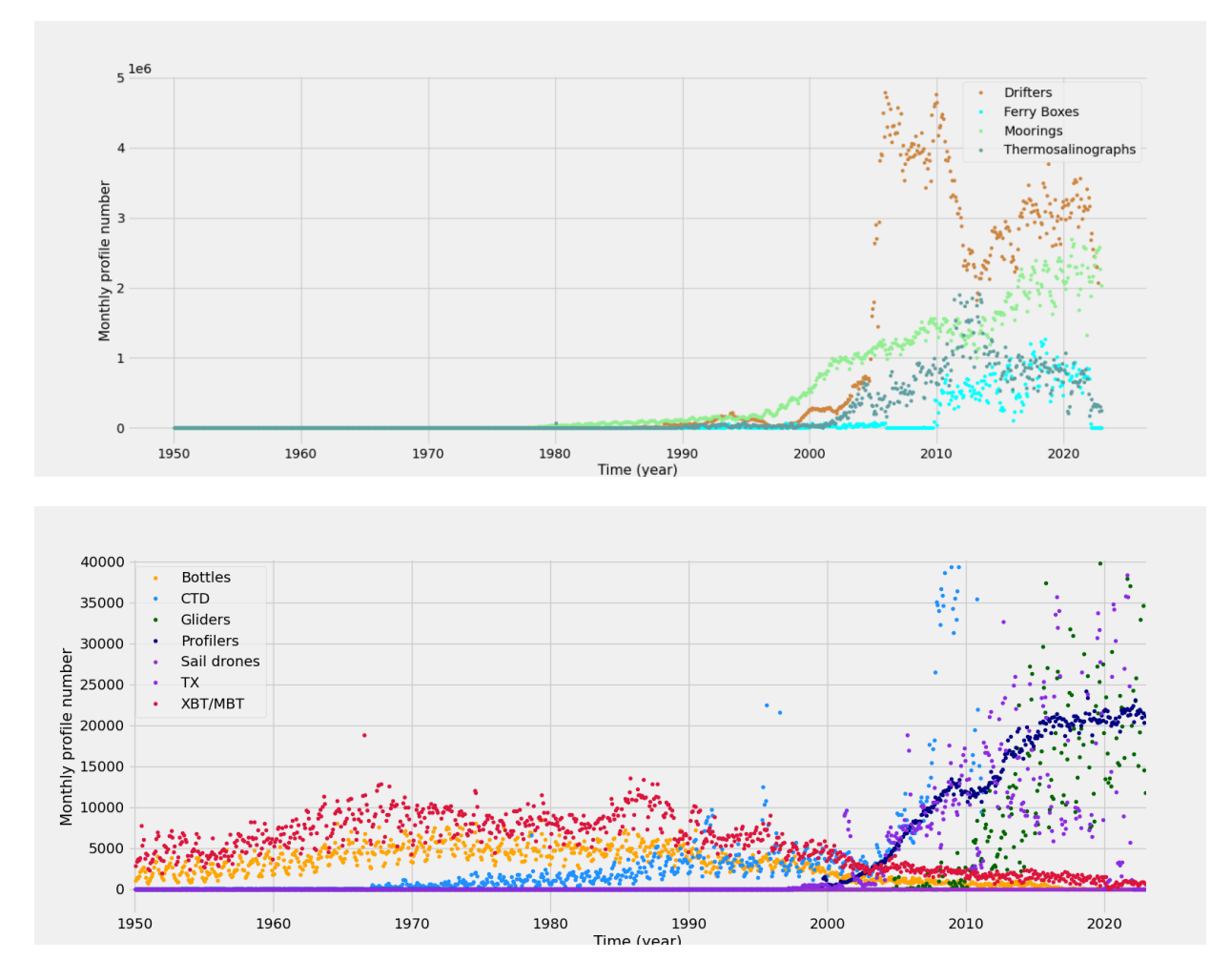

*Figure 1(a,b): Yearly number of profiles in CORA dataset for each data type. Top: high frequency instruments, bot: low frequency instruments*

*data type.* 

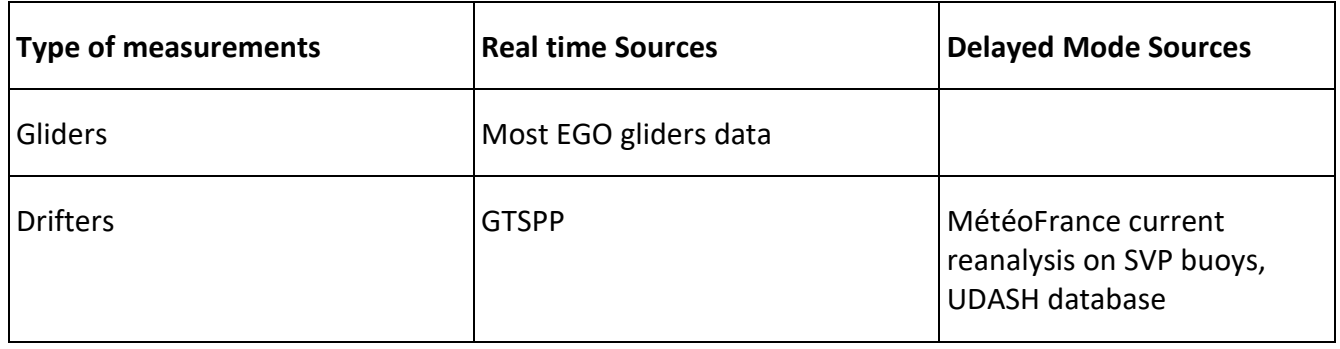

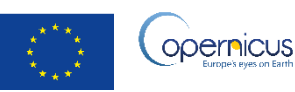

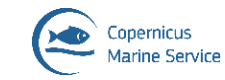

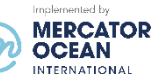

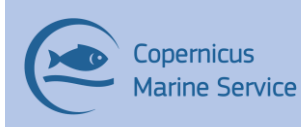

#### **Copernicus Marine Service Product User Manual for** INSITU\_GLO\_PHY\_TS\_DISCRETE\_MY\_013\_001

Issue: 1.15 2023/06

| Moorings                                       | TAO-TRITON-PIRATA-RAMA +<br>others moorings from OceanSites<br>network                | PMEL reprocessed files,<br><b>UDASH database</b>        |
|------------------------------------------------|---------------------------------------------------------------------------------------|---------------------------------------------------------|
| <b>Profilers</b>                               | Argo GDAC                                                                             | Argo GDAC with PI<br>adjustments, UDASH<br>database     |
| Thermo-salinographs                            | SSS merchant and research ships                                                       | <b>GOSUD GDAC, UDASH</b><br>database                    |
| Sea mammals                                    | Data from CEBC animals trough<br><b>GTSPP</b>                                         | MEMO high resolution<br>measurements, UDASH<br>database |
| XBTs, CTDs, MBTs, X-CTD, bottles,<br>scan-fish | GTSPP (bathy or tessac)+ French<br>research ships, Copernicus<br>regional In Situ TAC | ICES, SeaDatanet, WOD,<br>UDASH database,               |

*Table 2 : Coriolis data sources*

To simple the dataset use, the product files are distributed for the global ocean and for six sub regions covering the European and Arctic seas. Please refer to [doi:](https://www.seanoe.org/data/00333/44395/) 10.17882/44395 for the location of the sub-region boundaries.

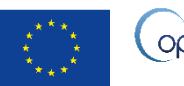

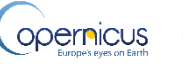

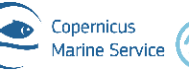

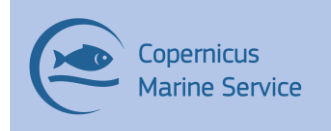

### <span id="page-12-0"></span>II.4 Details of the datasets

The product described in Copernicus Marine catalogue is

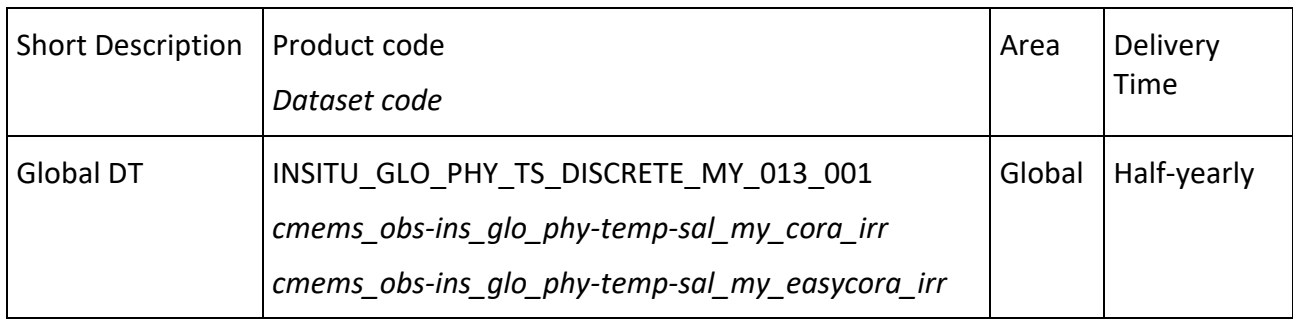

*Table 3 : List of In SItu TAC products for which this manual apply*

Detailed information on the INSITU\_GLO\_PHY\_TS\_DISCRETE\_MY\_013\_001 product is available in the Quality Information Document (QUID):

[https://catalogue.marine.copernicus.eu/documents/QUID/CMEMS-INS-QUID-013\\_001.pdf](https://catalogue.marine.copernicus.eu/documents/QUID/CMEMS-INS-QUID-013_001.pdf) This document is the Quality Information Document of this product. *If you use the CORA data, please cite this article that describe CORA dataset:*

*Szekely T*, *Gourrion J*, *Pouliquen S*, *Reverdin G. 2019*. The CORA 5.2 dataset: global in-situ temperature and salinity measurements dataset. Data description and validation. Ocean Science Discussion., 15, 1601-1614,<https://doi.org/10.5194/os-15-1601-2019>

To have a detailed description of the tests performed on CORA dataset please refer to the CORA product QUID document distributed in the Copernicus catalogue.

Following paragraph gives a short summary of those assessments.

Data extracted from Coriolis database has undergoes automatic checks and objectives analysis within the database. After the extraction it goes through a series of extra validation in delayed-mode: this is the added value of CORA dataset.

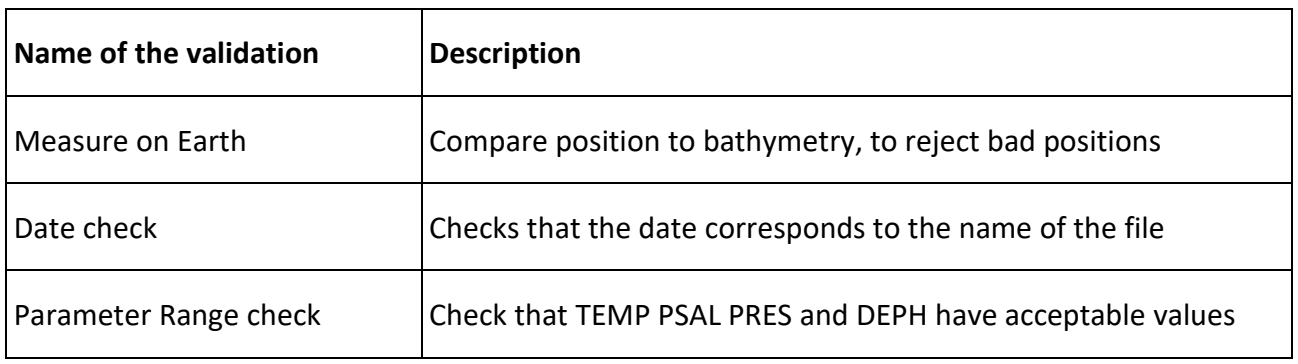

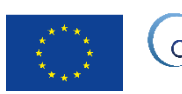

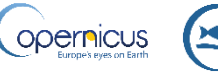

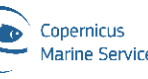

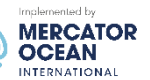

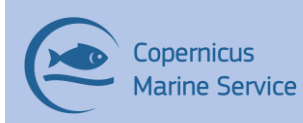

#### **Copernicus Marine Service Product User Manual for** INSITU\_GLO\_PHY\_TS\_DISCRETE\_MY\_013\_001

Issue: 1.15 2023/06

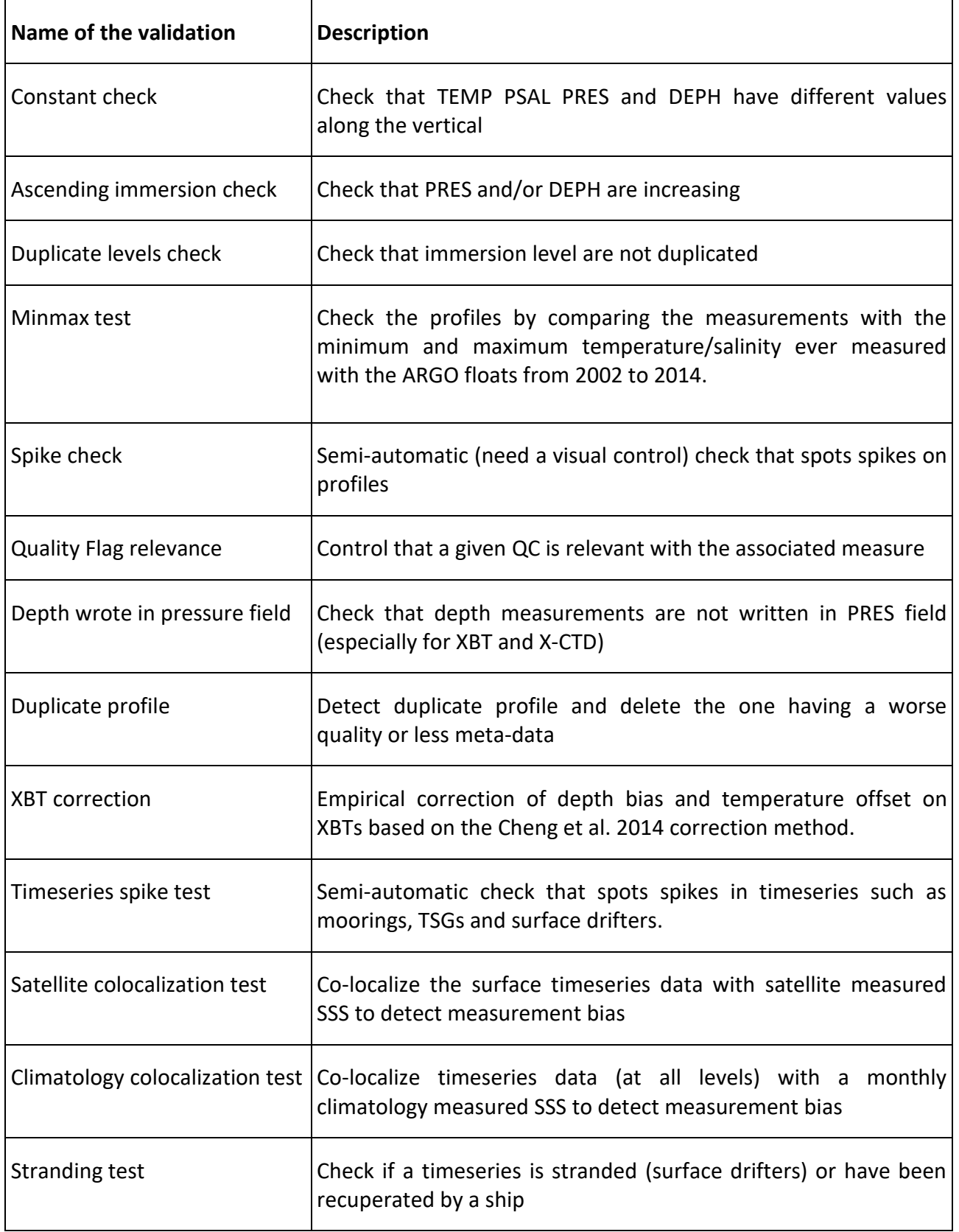

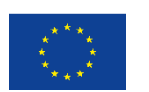

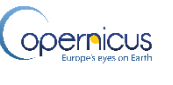

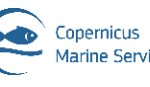

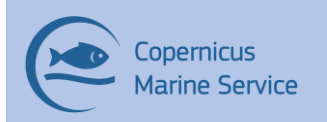

#### **Copernicus Marine Service Product User Manual for** INSITU\_GLO\_PHY\_TS\_DISCRETE\_MY\_013\_001

Issue: 1.15 2023/06

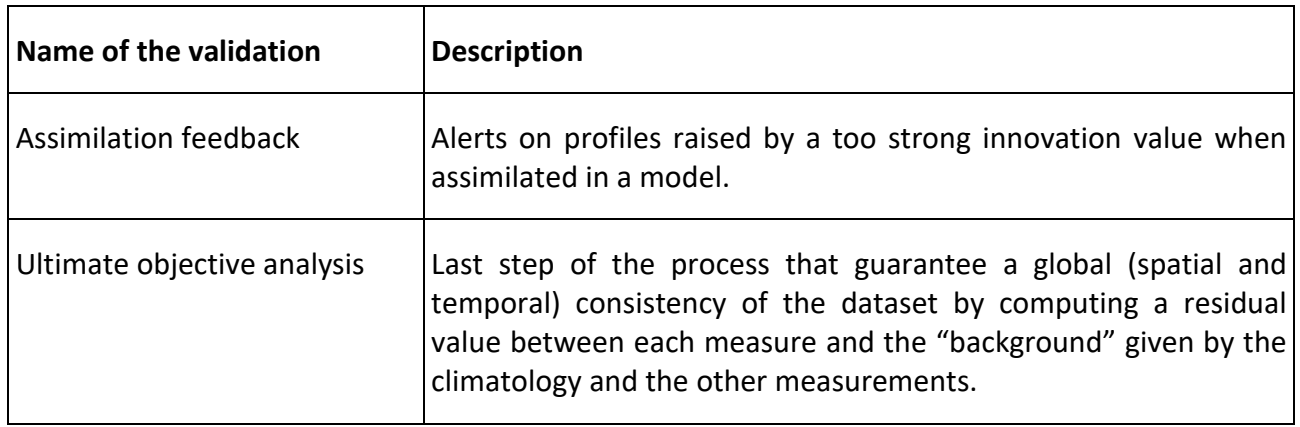

*Table 4 : CORA Validation process*

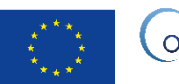

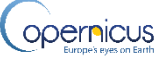

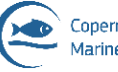

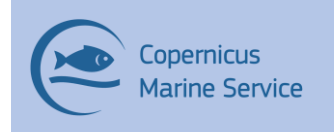

# <span id="page-15-0"></span>III PRODUCT DISTRIBUTION

### <span id="page-15-1"></span>III.1 Which Download mechanism is available for this product?

After registration, you will be able to download our data. To assist you, our [HelpCenter](https://help.marine.copernicus.eu/en/) is available, and more specifically its [section about download.](https://help.marine.copernicus.eu/en/articles/4469993-how-to-download-copernicus-marine-data)

Information on operational issues on products and services can be found on our [User](https://marine.copernicus.eu/user-corner/user-notification-service)  [Notification Service.](https://marine.copernicus.eu/user-corner/user-notification-service) If you have any questions, please [contact us.](https://marine.copernicus.eu/contact)

### <span id="page-15-2"></span>III.2 Portal ftp structure

The original product, containing temperature and salinity measure at observed levels, is called INSITU\_GLO\_PHY\_TS\_DISCRETE\_MY\_013\_001**.**

To give more visibility to the gridded fields and standardized data that are a derived product of INSITU\_GLO\_PHY\_TS\_DISCRETE\_MY\_013\_001**,** a new product has been added to the catalogue called INSITU\_GLO\_PHY\_TS\_OA\_MY\_013\_052.

Those by-products are systemically built at the end of the validation process of the original data set thanks to the software ISAS dedicated to run objective analysis.

The ftp portal described here correspond to the current version of the dataset (CORA 5.2). To have a detailed description of the previous version of the dataset, please see the corresponding version of this document.

To recap Copernicus In Situ TAC service distributes on its FTP server:

- 1. "RAW" data that have been through the validation process in delayed-mode: **INSITU\_GLO\_PHY\_TS\_DISCRETE\_MY\_013\_001.**
- 2. global gridded fields (77°S,89.89°N,180°W,180°E,z=0-2000m, 720x545x152 : longitude latitude level) built at the end of the validation process: (OA/field/) : **INSITU\_GLO\_PHY\_TS\_OA\_MY\_013\_052**
- 3. geographically and daily sub-sampled data interpolated on 152 vertical levels : (OA/data/) : **INSITU\_GLO\_PHY\_TS\_OA\_MY\_013\_052**
- 4. yearly Index files to browse quickly meta-data from the dataset: (Index/)

The global datasets and the corresponding extractions are distributed in the ftp portal

The following directories of the ftp portal relate to various and different data:

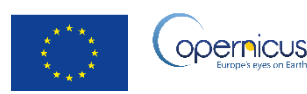

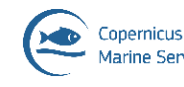

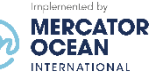

cmems\_obs-ins\_glo\_phy-temp-sal\_my\_cora\_irr: Directory containing the CORA dataset.

cmems\_obs-ins\_glo\_phy-temp-sal\_my\_easycora\_irr: Directory containing the EasyCORA dataset.

Inside these directories, the datasets are distributed in directory corresponding to the Copernicus sub regions: Arctic, Baltic, Black Sea, Med Sea, Northwestshelf, Southwestshelf (IBI) and Global.

For detailed information on CORA directories, please visit:

<https://www.coriolis.eu.org/Science2/Global-Ocean/CORA>

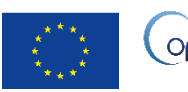

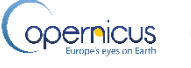

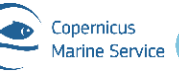

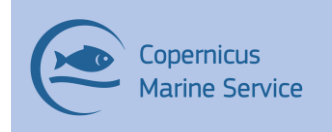

# <span id="page-17-0"></span>IV CORA FILES NOMENCLATURE AND FORMAT

### <span id="page-17-1"></span>IV.1 Nomenclature of files when downloaded through the Copernicus FTP Service

INSITU\_GLO\_PHY\_TS\_DISCRETE\_MY\_013\_001/cmems\_obs-ins\_glo\_phy-tempsal my cora irr files nomenclature when downloaded through the Copernicus FTP service is based as follows:

The INSITU files: **CO\_code\_YYYYMMDD\_PR\_TT.nc** where:

**code** is the name of the analysis performed: DMQCGL01

**YYYYMMDD** is the date of the data,

**PR** stands for vertical profile, **TS** stands for time serie

**TT** is the type of file (see Table 5 )

#### **CORA file types content:**

The CORA file system is based on 17 daily file types corresponding to the instrument type of the data provider.

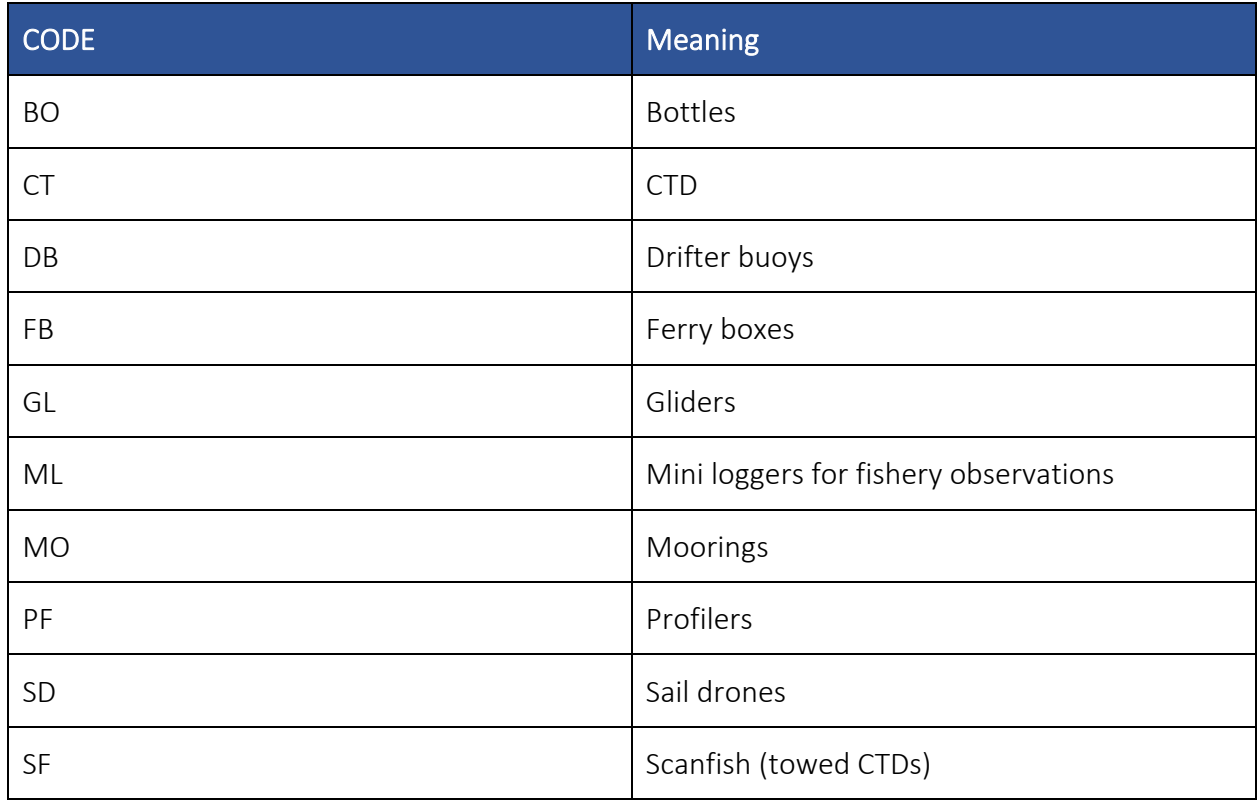

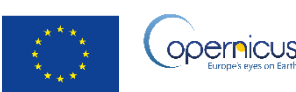

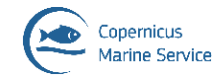

#### **Copernicus Marine Service Product User Manual for** INSITU\_GLO\_PHY\_TS\_DISCRETE\_MY\_013\_001

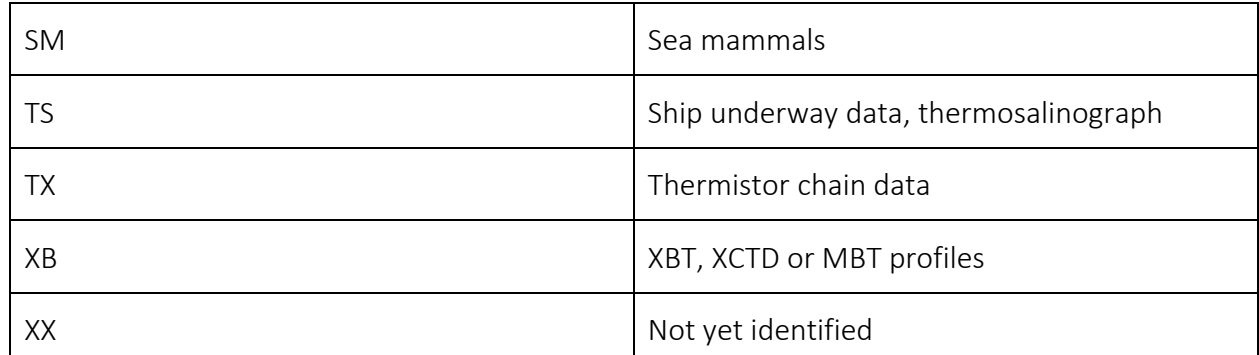

#### *Table 5 : Data file bigrams*

### <span id="page-18-0"></span>IV.2 File Format

The products are stored using the NetCDF format.

Since December 2020 release, the products are stored using the NetCDF format (NetCDF-4). To know more about the NetCDF format, please follow this link:

What is the format of Copernicus Marine products ? NetCDF

For In Situ files, the used NetCDF format is Argo 3.3 (see [https://doi.org/10.13155/29825\)](https://doi.org/10.13155/29825) and for other files it is CF-1.4.

### <span id="page-18-1"></span>IV.3 Structure and semantic of NetCDF maps files

```
For CO_code_YYYYMMDD_PR_TT.nc:
netcdf CO_DMQCGL01_20220101_PR_PF {
dimensions:
```

```
DATA TIME = 14 ;
STRING256 = 256 ;
STRING64 = 64 ;
STRING32 = 32 ;
STRING16 = 16 ;
STRINGS = 8 ;
STRING4 = 4 ;
STRING2 = 2 ;
N PROF = 682 ;
N PARAM = 5;
```
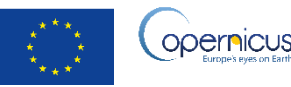

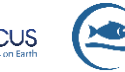

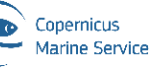

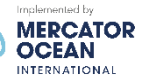

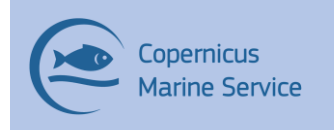

N\_LEVELS = 2851 ;

N  $CALIB = 1$  ;

N HISTORY =  $1$  ;

#### variables:

char DATA\_TYPE(STRING16) ;

DATA\_TYPE: FillValue = " " ;

DATA\_TYPE:long\_name = "Data type" ;

char FORMAT\_VERSION(STRING4) ;

FORMAT\_VERSION: FillValue = " " ;

FORMAT\_VERSION:long\_name = "File format version" ;

char HANDBOOK\_VERSION(STRING4) ;

HANDBOOK\_VERSION: FillValue = " " ;

HANDBOOK VERSION:long name = "Data handbook version" ;

char REFERENCE\_DATE\_TIME(DATE\_TIME) ;

REFERENCE\_DATE\_TIME:\_FillValue = " " ;

REFERENCE\_DATE\_TIME:long\_name = "Date of reference for Julian days" ;

REFERENCE\_DATE\_TIME:conventions = "YYYYMMDDHHMISS" ;

char DATE\_CREATION(DATE\_TIME) ;

DATE\_CREATION: FillValue = " " ;

DATE\_CREATION:long\_name = "Date of file creation" ;

DATE\_CREATION:conventions = "YYYYMMDDHHMISS" ;

char DATE\_UPDATE(DATE\_TIME) ;

DATE\_UPDATE:\_FillValue = " " ;

DATE\_UPDATE:long\_name = "Date of update of this file" ;

DATE\_UPDATE:conventions = "YYYYMMDDHHMISS" ;

char PLATFORM\_NUMBER(N\_PROF, STRING32) ;

PLATFORM\_NUMBER: FillValue = " " ;

PLATFORM\_NUMBER:long\_name = "Float unique identifier" ;

PLATFORM\_NUMBER:conventions = "WMO float identifier : A9IIIII" ;

char PROJECT\_NAME(N\_PROF, STRING64) ;

PROJECT\_NAME:\_FillValue = " " ;

PROJECT\_NAME:long\_name = "Name of the project" ;

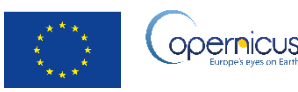

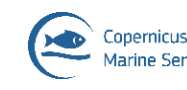

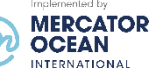

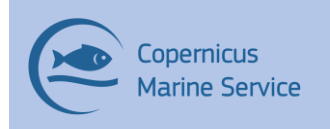

char PI\_NAME(N\_PROF, STRING64) ;

PI\_NAME:\_FillValue = " " ;

PI\_NAME:long\_name = "Name of the principal investigator" ;

char STATION\_PARAMETERS(N\_PROF, N\_PARAM, STRING16) ;

STATION\_PARAMETERS:\_FillValue = " " ;

STATION PARAMETERS: long name = "List of available parameters for the

station" ;

STATION PARAMETERS:conventions = "Argo reference table 3" ;

int CYCLE\_NUMBER(N\_PROF) ;

CYCLE\_NUMBER:\_FillValue = 99999 ;

CYCLE\_NUMBER:long\_name = "Float cycle number" ;

CYCLE NUMBER:conventions = "0..N, 0 : launch cycle (if exists), 1 : first complete cycle" ;

char DIRECTION(N\_PROF) ;

DIRECTION: FillValue = " " ;

DIRECTION:long\_name = "Direction of the station profiles" ;

DIRECTION:conventions = "A: ascending profiles, D: descending profiles" ;

char DATA\_CENTRE(N\_PROF, STRING2) ;

DATA\_CENTRE:\_FillValue = " " ;

DATA\_CENTRE:long\_name = "Data centre in charge of float data processing" ;

DATA\_CENTRE:conventions = "Argo reference table 4" ;

char DC\_REFERENCE(N\_PROF, STRING32) ;

DC\_REFERENCE:\_FillValue = " " ;

DC\_REFERENCE:long\_name = "Station unique identifier in data centre" ;

DC\_REFERENCE:conventions = "Data centre convention" ;

char DATA\_STATE\_INDICATOR(N\_PROF, STRING4) ;

DATA\_STATE\_INDICATOR:\_FillValue = " " ;

DATA STATE INDICATOR: long name = "Degree of processing the data have passed through" ;

DATA\_STATE\_INDICATOR:conventions = "Argo reference table 6" ;

char DATA\_MODE(N\_PROF) ;

DATA\_MODE: FillValue = " " ;

DATA\_MODE:long\_name = "Delayed mode or real time data" ;

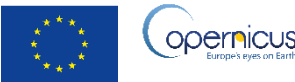

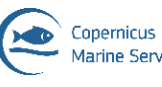

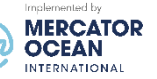

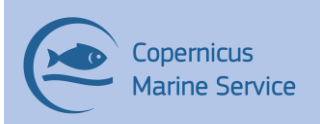

DATA MODE:conventions = "R : real time; D : delayed mode; A : real time with adjustment" ;

char PLATFORM\_TYPE(N\_PROF, STRING32) ;

PLATFORM\_TYPE: FillValue = " " ;

PLATFORM\_TYPE:long\_name = "Type of float" ;

char FLOAT\_SERIAL\_NO(N\_PROF, STRING16) ;

FLOAT\_SERIAL\_NO:\_FillValue = " " ;

FLOAT\_SERIAL\_NO:long\_name = "Serial number of the float" ;

char FIRMWARE\_VERSION(N\_PROF, STRING16) ;

FIRMWARE\_VERSION: FillValue = " " ;

FIRMWARE\_VERSION:long\_name = "Instrument version" ;

char WMO\_INST\_TYPE(N\_PROF, STRING4) ;

WMO\_INST\_TYPE:\_FillValue = " " ;

WMO\_INST\_TYPE:long\_name = "Coded instrument type" ;

WMO\_INST\_TYPE:conventions = "Argo reference table 8" ;

double JULD(N\_PROF) ;

JULD:\_FillValue = 999999. ;

JULD:long\_name = "Julian day (UTC) of the station relative to REFERENCE\_DATE\_TIME" ;

JULD:standard\_name = "time" ;

JULD:units = "days since 1950-01-01 00:00:00 UTC" ;

JULD:conventions = "Relative julian days with decimal part (as parts of day)" ;

JULD:axis = "T" ;

char JULD\_QC(N\_PROF) ;

JULD  $QC:$  FillValue = " ";

JULD\_QC:long\_name = "Quality on Date and Time" ;

JULD QC:conventions = "Argo reference table 2" ;

double JULD\_LOCATION(N\_PROF) ;

JULD LOCATION: FillValue = 999999. ;

JULD LOCATION: long name = "Julian day (UTC) of the location relative to REFERENCE\_DATE\_TIME" ;

JULD\_LOCATION:units = "days since 1950-01-01 00:00:00 UTC" ;

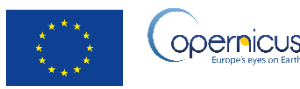

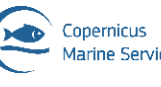

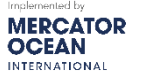

Issue: 1.15 2023/06

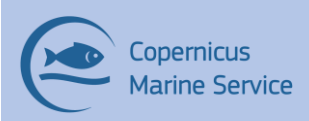

JULD\_LOCATION:conventions = "Relative julian days with decimal part (as parts

of day)" ;

double LATITUDE(N\_PROF) ;

LATITUDE: FillValue = 99999. ;

LATITUDE:long\_name = "Latitude of the station, best estimate" ;

LATITUDE: standard name = "latitude" ;

LATITUDE:units = "degree\_north" ;

LATITUDE:valid min = -90. ;

LATITUDE:valid  $max = 90$ .;

LATITUDE:axis = "Y" ;

double LONGITUDE(N\_PROF) ;

LONGITUDE: FillValue = 99999. ;

LONGITUDE:long\_name = "Longitude of the station, best estimate" ;

LONGITUDE: standard name = "longitude" ;

LONGITUDE:units = "degree\_east" ;

LONGITUDE:valid min = -180. ;

LONGITUDE:valid  $max = 180$ .;

LONGITUDE:axis = "X" ;

char POSITION\_QC(N\_PROF) ;

POSITION QC: FillValue = " " ;

POSITION\_QC:long\_name = "Quality on position (latitude and longitude)" ;

POSITION QC:conventions = "Argo reference table 2" ;

char POSITIONING SYSTEM(N\_PROF, STRING8) ;

POSITIONING SYSTEM: FillValue = " " ;

POSITIONING SYSTEM:long name = "Positioning system" ;

char PROFILE\_PRES\_QC(N\_PROF) ;

PROFILE\_PRES\_QC:\_FillValue = " " ;

PROFILE\_PRES\_QC:long\_name = "Global quality flag of PRES profile" ;

PROFILE\_PRES\_QC:conventions = "Argo reference table 2a" ;

char PROFILE\_PSAL\_QC(N\_PROF) ;

PROFILE\_PSAL\_QC:\_FillValue = " " ;

PROFILE\_PSAL\_QC:long\_name = "Global quality flag of PSAL profile" ;

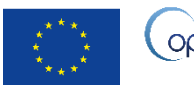

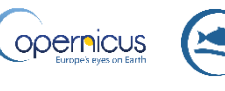

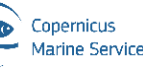

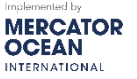

Issue: 1.15 2023/06

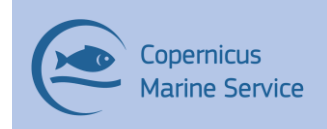

```
PROFILE_PSAL_QC:conventions = "Argo reference table 2a" ;
```
char PROFILE\_TEMP\_QC(N\_PROF) ;

PROFILE TEMP QC: FillValue = " " ;

PROFILE\_TEMP\_QC:long\_name = "Global quality flag of TEMP profile" ;

PROFILE\_TEMP\_QC:conventions = "Argo reference table 2a" ;

char VERTICAL\_SAMPLING\_SCHEME(N\_PROF, STRING256) ;

VERTICAL SAMPLING SCHEME: FillValue = " " ;

VERTICAL\_SAMPLING\_SCHEME:long\_name = "Vertical sampling scheme" ;

VERTICAL SAMPLING SCHEME:conventions = "Argo reference table 16" ;

int CONFIG\_MISSION\_NUMBER(N\_PROF) ;

CONFIG\_MISSION\_NUMBER:\_FillValue = 99999 ;

CONFIG MISSION NUMBER: long name = "Float\'s mission number for each profile" ;

CONFIG MISSION NUMBER:conventions = "0..N, 0 : launch mission (if exists), 1 : first complete mission" ;

float PRES(N\_PROF, N\_LEVELS) ;

PRES: FillValue = 99999 ;

PRES:long\_name = "SEA PRESSURE" ;

PRES: standard\_name = "sea\_water\_pressure" ;

PRES:units = "decibar" ;

PRES: valid  $min = 0$ ;

PRES:valid\_max = 12000 ;

PRES:axis = "Z" ;

char PRES\_QC(N\_PROF, N\_LEVELS) ;

PRES\_QC:\_FillValue = " " ;

PRES\_QC:long\_name = "quality flag" ;

PRES QC:conventions = "Argo reference table 2" ;

float PRES\_ADJUSTED(N\_PROF, N\_LEVELS) ;

PRES\_ADJUSTED: FillValue = 99999 ;

PRES\_ADJUSTED:long\_name = "SEA PRESSURE" ;

PRES\_ADJUSTED:standard\_name = "sea\_water\_pressure" ;

PRES\_ADJUSTED:units = "decibar" ;

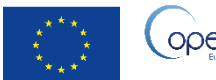

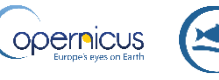

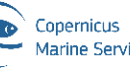

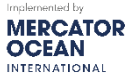

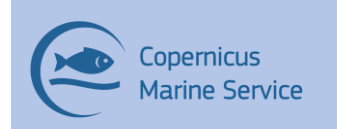

PRES\_ADJUSTED:valid\_min = . ; PRES\_ADJUSTED:valid\_max = 12000. ; PRES\_ADJUSTED:axis = "Z" ; char PRES\_ADJUSTED\_QC(N\_PROF, N\_LEVELS) ; PRES\_ADJUSTED\_QC:\_FillValue = " " ; PRES\_ADJUSTED\_QC:long\_name = "quality flag" ; PRES\_ADJUSTED\_QC:conventions = "Argo reference table 2" ; float PRES\_ADJUSTED\_ERROR(N\_PROF, N\_LEVELS) ; PRES\_ADJUSTED\_ERROR:\_FillValue = 99999.f ; PRES\_ADJUSTED\_ERROR:long\_name = "SEA PRESSURE" ; PRES\_ADJUSTED\_ERROR:units = "decibar" ; PRES\_ADJUSTED\_ERROR:C\_format = "%7.1f" ; PRES\_ADJUSTED\_ERROR:FORTRAN\_format = "F7.1" ; PRES\_ADJUSTED\_ERROR:resolution = 0.0001 ; float PSAL(N\_PROF, N\_LEVELS) ; PSAL: FillValue = 99999 ; PSAL:long\_name = "PRACTICAL SALINITY" ; PSAL:standard\_name = "sea\_water\_salinity" ; PSAL:units = "psu" ; PSAL:valid  $min = 0$ .; PSAL:valid  $max = 41$ .; char PSAL\_QC(N\_PROF, N\_LEVELS) ; PSAL\_QC: FillValue = " " ; PSAL\_QC:long\_name = "quality flag" ; PSAL\_QC:conventions = "Argo reference table 2" ; float PSAL\_ADJUSTED(N\_PROF, N\_LEVELS) ; PSAL\_ADJUSTED: FillValue = 99999 ; PSAL\_ADJUSTED:long\_name = "PRACTICAL SALINITY" ; PSAL\_ADJUSTED:standard\_name = "sea\_water\_salinity" ; PSAL\_ADJUSTED:units = "psu" ; PSAL\_ADJUSTED:valid\_min = 0. ; PSAL\_ADJUSTED:valid\_max = 41. ;

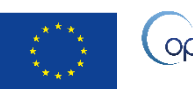

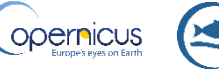

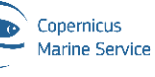

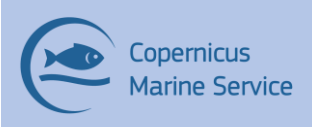

char PSAL\_ADJUSTED\_QC(N\_PROF, N\_LEVELS) ;

PSAL\_ADJUSTED\_QC:\_FillValue = " " ;

PSAL\_ADJUSTED\_QC:long\_name = "quality flag" ;

PSAL\_ADJUSTED\_QC:conventions = "Argo reference table 2" ;

float PSAL\_ADJUSTED\_ERROR(N\_PROF, N\_LEVELS) ;

PSAL\_ADJUSTED\_ERROR:\_FillValue = 99999.f ;

PSAL\_ADJUSTED\_ERROR:long\_name = "PRACTICAL SALINITY" ;

PSAL\_ADJUSTED\_ERROR:units = "psu" ;

PSAL\_ADJUSTED\_ERROR:C\_format = "%9.3f" ;

PSAL\_ADJUSTED\_ERROR:FORTRAN\_format = "F9.3" ;

PSAL\_ADJUSTED\_ERROR:resolution = 0.0001 ;

float TEMP(N\_PROF, N\_LEVELS) ;

TEMP: FillValue = 99999 ;

TEMP:long\_name = "SEA TEMPERATURE IN SITU ITS-90 SCALE" ;

TEMP: standard name = "sea water temperature" ;

TEMP:units = "degree\_Celsius" ;

TEMP:valid  $min = -2.$ ;

TEMP:valid\_max = 40. ;

char TEMP\_QC(N\_PROF, N\_LEVELS) ;

TEMP\_QC: FillValue = " " ;

TEMP  $QC: long$  name = "quality flag" ;

TEMP QC:conventions = "Argo reference table 2" ;

float TEMP\_ADJUSTED(N\_PROF, N\_LEVELS) ;

TEMP\_ADJUSTED: FillValue = 99999 ;

TEMP\_ADJUSTED:long\_name = "SEA TEMPERATURE IN SITU ITS-90 SCALE" ;

TEMP\_ADJUSTED:standard\_name = "sea\_water\_temperature" ;

TEMP\_ADJUSTED:units = "degree\_Celsius" ;

TEMP\_ADJUSTED:valid\_min = -2. ;

TEMP\_ADJUSTED:valid\_max = 40. ;

char TEMP\_ADJUSTED\_QC(N\_PROF, N\_LEVELS) ;

TEMP\_ADJUSTED\_QC:\_FillValue = " " ;

TEMP\_ADJUSTED\_QC:long\_name = "quality flag" ;

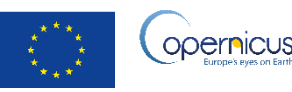

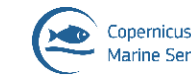

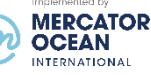

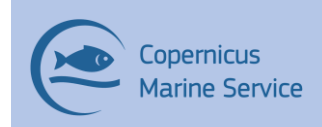

TEMP\_ADJUSTED\_QC:conventions = "Argo reference table 2" ;

float TEMP\_ADJUSTED\_ERROR(N\_PROF, N\_LEVELS) ;

TEMP\_ADJUSTED\_ERROR: FillValue = 99999.f;

TEMP\_ADJUSTED\_ERROR:long\_name = "SEA TEMPERATURE IN SITU ITS-90

SCALE" ;

TEMP\_ADJUSTED\_ERROR:units = "degree\_Celsius" ;

TEMP\_ADJUSTED\_ERROR:C\_format = "%9.3f" ;

TEMP\_ADJUSTED\_ERROR:FORTRAN\_format = "F9.3" ;

TEMP\_ADJUSTED\_ERROR:resolution = 0.0001 ;

char PARAMETER(N\_PROF, N\_CALIB, N\_PARAM, STRING16) ;

PARAMETER: FillValue = " " ;

PARAMETER: long name = "List of parameters with calibration information" ;

PARAMETER:conventions = "Argo reference table 3" ;

char SCIENTIFIC\_CALIB\_EQUATION(N\_PROF, N\_CALIB, N\_PARAM, STRING256) ;

SCIENTIFIC CALIB EQUATION: FillValue = " " ;

SCIENTIFIC\_CALIB\_EQUATION:long\_name = "Calibration equation for this parameter" ;

char SCIENTIFIC\_CALIB\_COEFFICIENT(N\_PROF, N\_CALIB, N\_PARAM, STRING256) ;

SCIENTIFIC\_CALIB\_COEFFICIENT:\_FillValue = " " ;

SCIENTIFIC CALIB COEFFICIENT: long name = "Calibration coefficients for this equation" ;

char SCIENTIFIC\_CALIB\_COMMENT(N\_PROF, N\_CALIB, N\_PARAM, STRING256) ;

SCIENTIFIC\_CALIB\_COMMENT:\_FillValue = " " ;

SCIENTIFIC CALIB COMMENT:long name = "Comment applying to this parameter calibration" ;

char SCIENTIFIC\_CALIB\_DATE(N\_PROF, N\_CALIB, N\_PARAM, DATE\_TIME) ;

SCIENTIFIC CALIB DATE: FillValue = " " ;

SCIENTIFIC\_CALIB\_DATE:long\_name = "Date of calibration" ;

char HISTORY\_INSTITUTION(N\_HISTORY, N\_PROF, STRING4) ;

HISTORY\_INSTITUTION:\_FillValue = " " ;

HISTORY INSTITUTION: long name = "Institution which performed action" ;

HISTORY INSTITUTION: conventions = "Argo reference table 4" ;

char HISTORY\_STEP(N\_HISTORY, N\_PROF, STRING4) ;

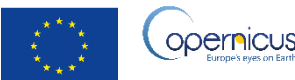

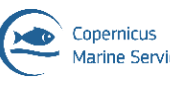

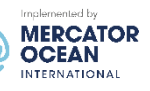

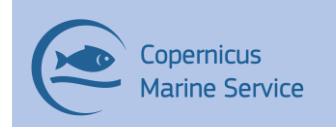

```
HISTORY STEP: FillValue = " " ;
```
HISTORY STEP: long name = "Step in data processing" ;

HISTORY STEP: conventions = "Argo reference table 12" ;

char HISTORY\_SOFTWARE(N\_HISTORY, N\_PROF, STRING4) ;

HISTORY SOFTWARE: FillValue = " " ;

HISTORY SOFTWARE: long name = "Name of software which performed action"

;

HISTORY SOFTWARE:conventions = "Institution dependent" ;

char HISTORY\_SOFTWARE\_RELEASE(N\_HISTORY, N\_PROF, STRING4) ;

HISTORY\_SOFTWARE\_RELEASE:\_FillValue = " " ;

HISTORY SOFTWARE RELEASE:long name = "Version/release of software which performed action" ;

HISTORY\_SOFTWARE\_RELEASE:conventions = "Institution dependent" ;

char HISTORY\_REFERENCE(N\_HISTORY, N\_PROF, STRING4) ;

HISTORY\_REFERENCE:\_FillValue = " " ;

HISTORY\_REFERENCE:long\_name = "Reference of database" ;

HISTORY\_REFERENCE:conventions = "Institution dependent" ;

char HISTORY\_DATE(N\_HISTORY, N\_PROF, DATE\_TIME) ;

HISTORY DATE: FillValue = " " ;

HISTORY DATE:long name = "Date the history record was created" ;

HISTORY\_DATE:conventions = "YYYYMMDDHHMISS" ;

char HISTORY\_ACTION(N\_HISTORY, N\_PROF, STRING4) ;

HISTORY ACTION: FillValue = " " ;

HISTORY ACTION: long name = "Action performed on data" ;

HISTORY ACTION: conventions = "Argo reference table 7" ;

char HISTORY\_PARAMETER(N\_HISTORY, N\_PROF, STRING16) ;

HISTORY\_PARAMETER:\_FillValue = " " ;

HISTORY PARAMETER: long name = "Station parameter action is performed

on" ;

HISTORY\_PARAMETER:conventions = "Argo reference table 3" ;

float HISTORY\_START\_PRES(N\_HISTORY, N\_PROF) ;

HISTORY\_START\_PRES:\_FillValue = 99999.f ;

HISTORY START PRES: long name = "Start pressure action applied on" ;

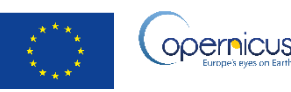

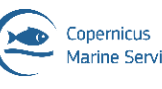

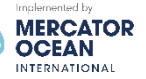

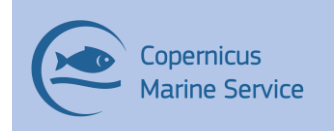

HISTORY\_START\_PRES:units = "decibar" ;

float HISTORY\_STOP\_PRES(N\_HISTORY, N\_PROF) ;

HISTORY STOP PRES: FillValue = 99999.f;

HISTORY STOP PRES:long name = "Stop pressure action applied on" ;

HISTORY STOP PRES:units = "decibar" ;

float HISTORY\_PREVIOUS\_VALUE(N\_HISTORY, N\_PROF) ;

HISTORY\_PREVIOUS\_VALUE:\_FillValue = 99999.f ;

HISTORY PREVIOUS VALUE: long name = "Parameter/Flag previous value before action" ;

char HISTORY\_QCTEST(N\_HISTORY, N\_PROF, STRING16) ;

HISTORY QCTEST: FillValue = " " ;

HISTORY QCTEST: long name = "Documentation of tests performed, tests failed (in hex form)" ;

HISTORY QCTEST:conventions = "Write tests performed when ACTION=QCP\$; tests failed when ACTION=QCF\$" ;

// global attributes:

:doi = " 10.17882/46219" ;

: pi\_name = "Tanguy Szekely" ;

:qc\_manual = "Recommendations for in-situ data Near Real Time Quality Control https://doi.org/10.13155/36230" ;

string :author = "Société Coopérative ARL OceanScope" ;

:contact = "cmems-service@ifremer.fr" ;

:netcdf\_version = "netCDF-4 classic model" ;

: format version =  $"3.3"$  ;

:Conventions = "CF-1.8 Copernicus-InSituTAC-FormatManual-1.42 Copernicus-InSituTAC-SRD-1.5 Copernicus-InSituTAC-ParametersList-3.2.0" ;

: date\_update = "2023-06-12T10:20:11Z" ;

}

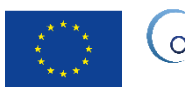

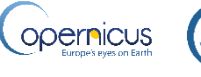

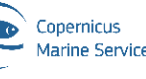

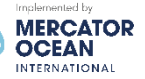

29

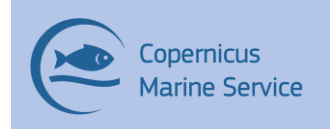

# <span id="page-29-0"></span>V EASYCORA FILE NAMING, CONVENTION AND FORMAT

### <span id="page-29-1"></span>V.1 Nomenclature of files when downloaded through the Copernicus FTP Service

#### **INSITU\_GLO\_PHY\_TS\_DISCRETE\_MY\_013\_001**/cmems\_obs-ins\_glo\_phy-temp-

sal my easycora irr files nomenclature when downloaded through the Copernicus FTP service is based as follows:

-The INSITU files: **ECO\_code\_YYYYMMDD\_PR\_TT.nc** where:

**code** is the name of the analysis performed: DMQCGL01

**YYYYMMDD** is the date of the data,

**PR** stands for vertical Profile, **TS** stands for time serie

**TT** is the type of file (see Table 5)

#### **Easy CORA file types content:**

- **PR\_PF files**: data from Argo floats directly received from the Argo DACS (real Time and delayed mode if available<sup>1</sup>).
- **PR\_BT files:** XBT and MBT measurements extracted from the CORA files
- **PR\_CT files:** All the other profiles distributed from the CORA dataset
- **TS TM files:** Timeseries from the tropical moorings (TAO/TRITON/RAMA/PIRATA moorings)
- **TS\_MO files:** all the other moorings
- **TS\_TS files:** TSG measurements
- **TS\_DR files:** Drifters timeseries measurements

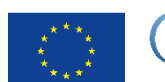

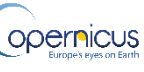

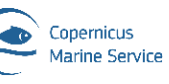

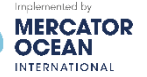

<sup>1</sup>Principal Investigators have to provide a delayed mode validation on their floats within 6months after the date of observation

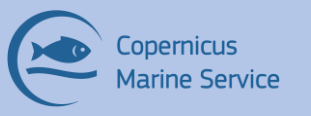

### <span id="page-30-0"></span>V.2 Easy CORA data and metadata

#### <span id="page-30-1"></span>V.2.1 Best estimation of the parameters

The measured ocean parameters distributed by the Easy CORA dataset are the longitude, LONGITUDE, the latitude, LATITUDE, the time of the observation, JULD, the ocean pressure PRES or the depth, DEPTH, the in-situ temperature TEMP and the in-situ salinity PSAL. The parameters POSITION QC, JULD QC, TEMP QC, PSAL QC, PRES QC and DEPTH QC corresponding to the QC applied to the measurements are also distributed. In the cases were the measured parameter is the sea water pressure the corresponding depth is calculated.

The sea water density is calculated with EOS80 function.

In any cases, the measured parameters only are registered in the **STATION\_PARAMETERS** metadata. The estimated PRES or DEPTH is registered in the **ESTIMATED\_STATION\_PARAMETERS** metadata.

The best estimation of the CORA parameters meets the following conditions:

- For the TEMP, PSAL, PRES and DEPTH parameters, if an adjusted version of the parameter is available (not at fillvalue), the adjusted version must be considered for the whole profile. In the other case, the original version of the parameter is considered. This method is applied independently for each parameter.
- If the temperature and the salinity parameters are both at fillvalue or with a QC at 3 or 4, the measurement must not be extracted. In the case of the measurements performed by deep ARGO (ARGO profilers, measurements below 2000m depth), if the parameter QC is at 3, if should be reset to 2 and extracted in the Easy CORA database.
- If the pressure and the depth parameters are both at fillvalue or with a QC at 3 or 4, the measurement must not be extracted.
- If the POSITION QC parameter of the JULD QC parameter are at 3 or 4, the whole profile must not be extracted.

#### <span id="page-30-2"></span>V.2.2 Profiles subsampling

#### **Vertical subsampling**

A vertical subsampling is applied to the profiles in the **PR** files on the Easy CORA distribution. The vertical subsampling scheme follows the following recommendation.

The vertical axis is divided into bins with varying thickness from surface to bottom ocean. The thickness of the vertical bins is defined in table 6:

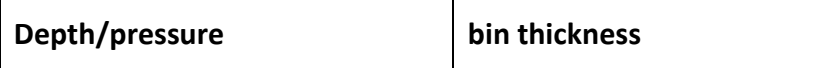

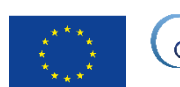

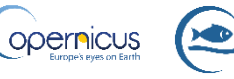

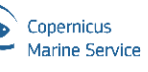

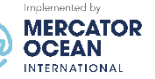

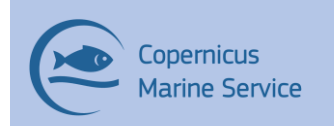

#### **Copernicus Marine Service Product User Manual for** INSITU\_GLO\_PHY\_TS\_DISCRETE\_MY\_013\_001

Issue: 1.15 2023/06

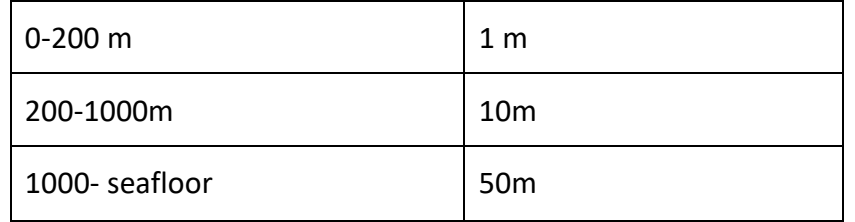

#### *Table 6 Thickness of the vertical bin*

For each profile, a single measurement is taken in each vertical bin. The selected measurement is the first measurement contained in the bin with all parameters with a good QC.

The measurement decision criterion is defined by a weighting point-based algorithm (see table 7). Points are attributed to every measurement level contained in a bin, the measurement level with the maximum points is selected. In case of equality, the measurement level with the greater distance from the measurement of the bin located immediately below is selected.

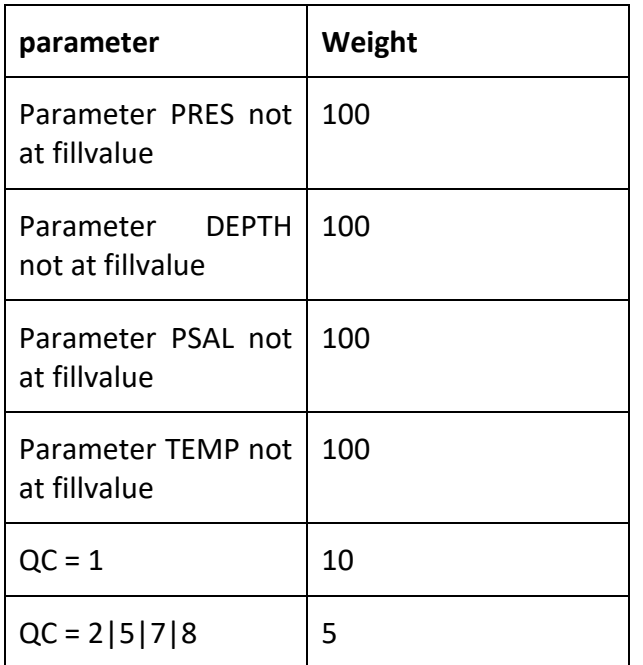

Table 7 *: Scale of the points applied to estimate the relevance of a measurement level.*

The points are defined in the 'Weight' column in table 7. All the points accumulated by a measurement level are summed to give the relevance of a layer.

In the case of vertical subsampling performed on a profile, the metadata **VERTICAL\_SUBSAMPLING\_STATUS** relative to the profile should be set to **1** (it will be set to 0 otherwise). The metadata **TEMP\_SUBSAMPLING\_REPRESENTATIVITY**, and PSAL\_SUBSAMPLING\_REPRESENTATIVITY must also be filled.

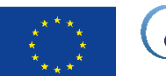

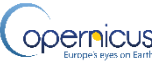

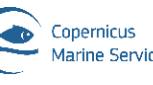

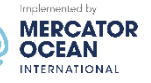

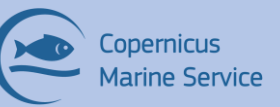

The TEMP SUBSAMPLING REPRESENTATIVITY is given by the distance in the mean square sense between the original profile and the subsampled profile, interpolated to the original profiles levels. This ratio varies from 0 if no subsampling has been performed to increasing positive numbers if the subsampling fails to describe the measured ocean variability.

A similar calculation is performed on the salinity measurements to fill the **PSAL\_SUBSAMPLING\_REPRESENTATIVITY** field.

#### **Time subsampling**

A time subsampling may be applied to the profiles in the **PR** files on the Easy CORA distribution. The aim of this time subsampling is to reduce the number of close profiles in time (and space) distributed by Easy CORA. The windowing of the time sampling as a function of the probe type is given on table 8.

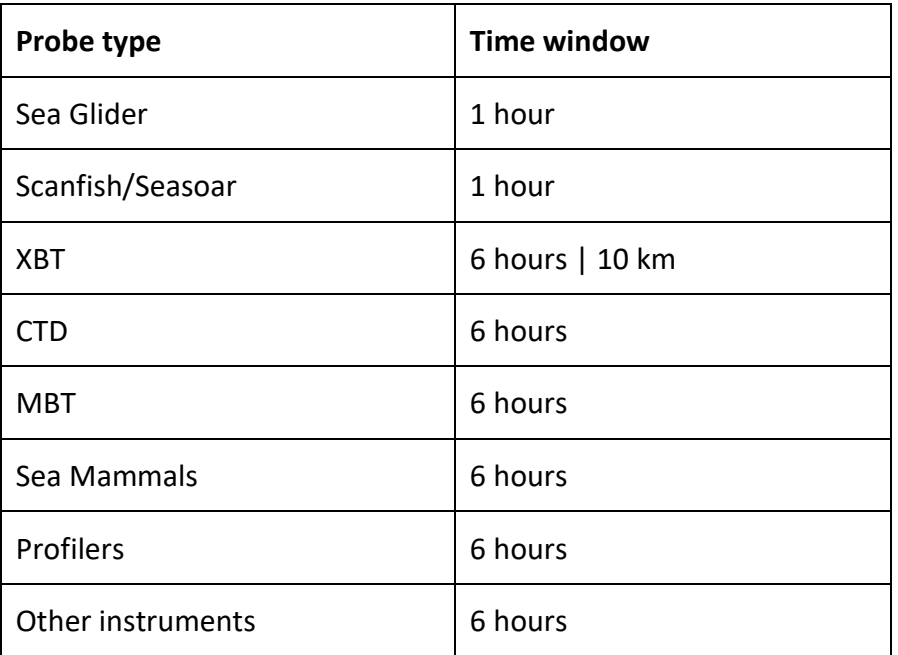

*Table 8 : Time window of the profile's time subsampling as a function of the probe type.*

For **each measuring instrument** distributed in the CORA database, a single profile shall be distributed in the Easy CORA dataset, per time window defined in table 8.

The profile selection method is similar to the vertical thinning method defined in previous section. However, for the time profile selection method, the weighting points are summed over all levels in the profile and the profile with the most weight is selected. In case of equality, the profile which is most distant in time from the other profiles distributed in Easy CORA for this instrument is selected.

In the cases were a time subsampling is performed, the metadata **TIME\_SUBSAMPLING\_STATUS** must be set to 1 in the Easy CORA file, it will be 0 otherwise.

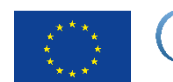

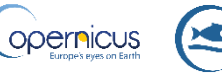

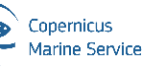

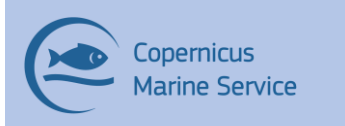

The REMOVED PROFILES DC REFERENCE metadata must provide the dc reference number associated to all the profiles removed in the time subsampling process.

### <span id="page-33-0"></span>V.2.3 Metadata distribution

The list of the metadata directly extracted from the CORA files is given below:

#### Variable: **REFERENCE\_DATE\_TIME**

Dimensions: DATE\_TIME

Attributes:

long\_name: "Date of reference for Julian days"

conventions: "YYYYMMDDHHMISS"

#### Variable: **DATE\_CREATION**

Dimensions: DATE\_TIME

#### Attributes:

long name: "Date of file creation"

conventions: "YYYYMMDDHHMISS"

#### Variable: **DATE\_UPDATE**

Dimensions: DATE\_TIME

Attributes:

long name: "Date of update of this file" conventions: "YYYYMMDDHHMISS"

#### Variable: **CYCLE\_NUMBER**

Dimensions: N\_PROF

Attributes:

long name: "Float cycle number" conventions: "0..N, 0: launch cycle (if exists), 1, first complete cycle, etc…" FillValue: 99999

#### Variable: **DATA\_MODE**

Dimensions: N\_PROF

Attributes:

long name: "Delayed mode or real time data"

conventions: "R: real mode; D: delayed mode; A: real time with adjustment"

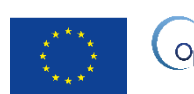

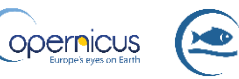

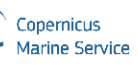

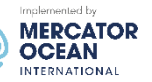

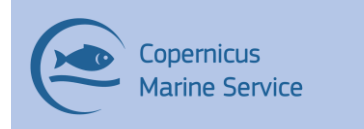

FillValue: " "

#### Variable: **DATA\_TYPE**

Dimensions: N\_PROF, STRING256

#### Attributes:

long\_name: "Data type" FillValue: " "

#### Variable: **DC\_REFERENCE**

Dimensions:N\_PROF, STRING32

#### Attributes:

long\_name: "Station unique identifier in data centre" FillValue: " "

#### Variable: **DEPTH**

#### Dimensions: N\_PROF, N\_LEVELS

#### Attributes:

long\_name: "Depth under sea surface"

standard name: "depth"

units: "meter"

valid\_min: 0

valid\_max: 12000

FillValue: 99999

#### Variable: **DEPTH\_QC**

Dimensions: N\_PROF, N\_LEVELS

#### Attributes:

long\_name: "quality flag"

conventions: "Argo reference table 2"

FillValue: " "

#### Variable: **TIME**

Dimensions: N\_PROF

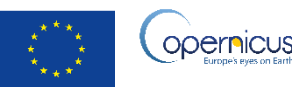

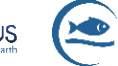

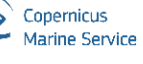

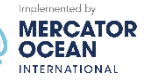

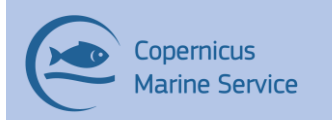

#### Attributes:

long\_name: "Julian day (UTC) of the station relative to REFERENCE\_DATE\_TIME" standard\_name: "time" units: "days s" conventions: "relative julian days with decimal part (as parts of day)" FillValue: 99999 Axis: "T"

#### Variable: **TIME\_QC**

Dimensions: N\_PROF

#### Attributes:

long\_name: Quality on date and time conventions: "Argo reference table 2" FillValue: " "

#### Variable: **LATITUDE**

Dimensions: N\_PROF

#### Attributes:

long\_name: "latitude of the station, best estimate" standard\_name: "latitude" units: "degree north" valid min: -90 valid\_max: 90 axis: "Y"

Variable: **LONGITUDE**

FillValue: 99999

Dimensions: N\_PROF

Attributes:

long name: "Longitude of the station, best estimate" standard name: "longitude" valid\_min: -180

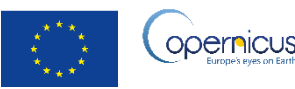

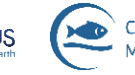

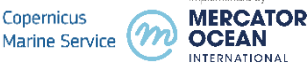

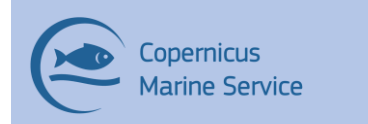

valid max: 180 axis: "X" FillValue: 99999

#### Variable: **PLATFORM\_NUMBER**

Dimensions: N\_PROF, STRING32

#### Attributes:

long name: "Unique platform identifier" conventions: "WMO float identifier : A9IIIII"

FillValue: " "

#### Variable: **PLATFORM\_TYPE**

Dimensions: N\_PROF, STRING32

#### Attributes:

long\_name: "Type of float" FillValue: " "

#### Variable: **POSITION\_QC**

Dimensions: N\_PROF

#### Attributes:

long\_name: "Quality on position (latitude and longitude)" conventions: "Argo reference table 2" FillValue: " "

#### Variable: **PRES**

Dimensions: N\_PROF, N\_LEVELS

#### Attributes:

long\_name: "SEA PRESSURE" standard name: "sea\_water\_pressure" units: "decibar" valid min: 0 valid\_max: 12000

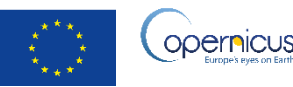

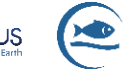

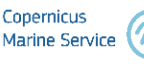

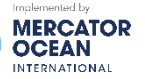

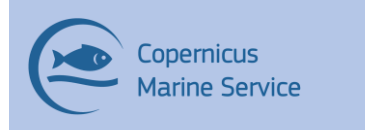

#### FillValue: 99999

Variable: **PRES\_QC** Dimensions: N\_PROF, N\_LEVELS Attributes: long name: "quality flag" conventions: "Argo reference table 2" FillValue: " "

#### Variable: **PROJECT\_NAME**

Dimensions: N\_PROF, STRING64

#### Attributes:

long\_name: "Name of the project"

FillValue =  $"$ 

#### Variable: **PSAL**

Dimensions: N\_PROF, N\_LEVELS

#### Attributes:

long\_name: "PRACTICAL SALINITY" units: "psu" standard\_name: "sea\_water\_salinity" valid min: 0 valid max: 43 FillValue: 99999

#### Variable: **PSAL\_QC**

Dimensions: N\_PROF, N\_LEVELS

#### Attributes:

long\_name: "quality flag" conventions: "Argo reference table 2" FillValue: " "

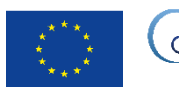

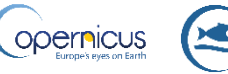

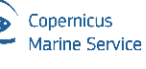

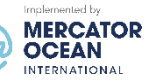

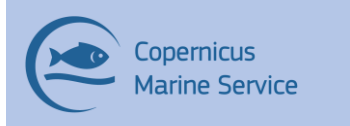

#### Variable: **DENS**

Dimensions: N\_PROF, N\_LEVELS

Attributes:

long\_name: "Potential density at 1000 db"

units: "kg.m-3"

standard\_name: "sea\_water\_potential\_density"

valid min: 0

valid\_max: 150000

FillValue: 99999

#### Variable: **DENS\_QC**

Dimensions: N\_PROF, N\_LEVELS

#### Attributes:

long\_name: "quality flag"

conventions: "Argo reference table 2"

FillValue: " "

#### Variable: **STATION\_PARAMETERS**

Dimensions: N\_PROF, N\_PARAM, STRING16

Attributes:

long\_name: "List of measured parameters for the station" conventions: "Argo reference table 3" FillValue: " "

#### Variable: **ESTIMATED\_STATION\_PARAMETERS**

Dimensions: N\_PROF, N\_PARAM, STRING16

Attributes:

long\_name: "List of estimated parameters for the station" conventions: "Argo reference table 3" FillValue: " "

#### Variable: **TEMP**

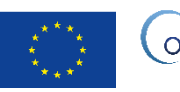

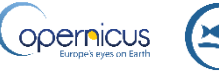

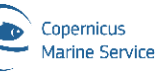

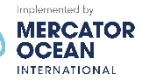

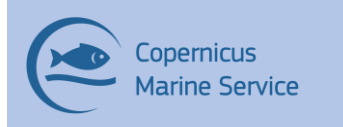

#### Dimensions: N\_PROF, N\_LEVELS

#### Attributes:

long\_name: "SEA TEMPERATURE IN SITU ITS-90 SCALE" units: "degree\_Celsius" standard name: "sea water temperature" valid min: -2 valid max: 40 FillValue: 99999

#### Variable: **TEMP\_QC**

Dimensions: N\_PROF, N\_LEVELS

#### Attributes:

long name: "quality flag" conventions: "Argo reference table 2" FillValue: " "

#### Variable: **WMO\_INST\_TYPE**

Dimensions: N\_PROF, STRING4

Attributes:

long\_name: "Coded instrument type" conventions: "Data center convention" FillValue: " "

#### Variable: **PROBE\_TYPE**

Dimensions: N\_PROF

Attributes:

long\_name: "Simplified designation of the station probe type" conventions: "PROBE\_TYPE table in the dataset QUID" FillValue: 99999

a. Easy CORA specific metadata

#### Variable: **VERTICAL\_SUBSAMPLING\_STATUS**

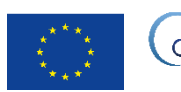

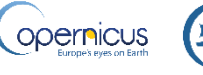

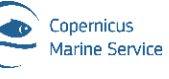

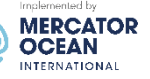

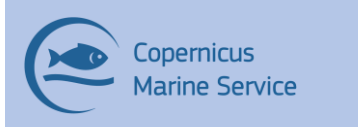

#### Dimensions: N\_PROF

Attributes:

long\_name: "Vertical subsampling status of the station"

conventions: " 0: the profile has not been vertically subsampled; 1: the profile has been vertically subsampled"

FillValue: " "

#### Variable: **TIME\_SUBSAMPLING\_STATUS**

Dimensions: N\_PROF

Attributes:

long name: "Time subsampling status of the station"

conventions: " 0: the profile has not been subsampled in time; 1: the profile has been subsampled in time"

FillValue: " "

#### Variable: **REMOVED\_PROFILES\_DC\_REFERENCE**

Dimensions: N\_PROF, STRING16, N\_EV\_PROF

Attributes:

long\_name: "Removed profile DC\_REFERENCE list"

conventions: "List the DC\_REFERENCE of the profiles removed during the subsampling process. All of those profiles are in the original CORA dataset."

FillValue: " "

#### Variable: **PSAL\_SUBSAMPLING\_REPRESENTATIVITY**

Dimensions: N\_PROF

Attributes:

long name: "Estimator of the subsampled profile salinity representativity relative to the original profile

conventions: "CORA QUID document"

FillValue: 99999

#### Variable: **TEMP\_SUBSAMPLING\_REPRESENTATIVITY**

Dimensions: N\_PROF

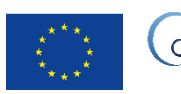

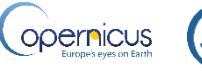

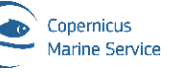

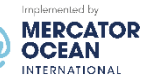

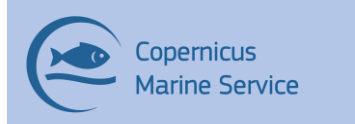

#### Attributes:

long\_name: "Estimator of the subsampled profile salinity representativity relative to the original profile

conventions: "CORA QUID document"

FillValue: 99999

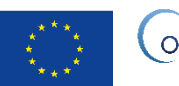

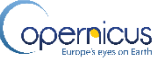

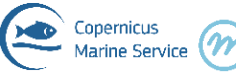

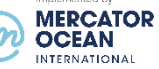

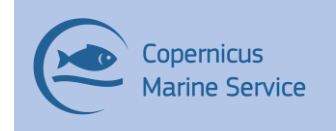

# <span id="page-42-0"></span>VI GUIDANCE FOR USERS

### <span id="page-42-1"></span>VI.1 How to use DC\_REFERENCE?

Each profile has a unique identifier in the Coriolis database and the CORA dataset which is the DC REFERENCE number. Please, refer to this DC REFERENCE number if you want to make a feedback on a specific profile to the Coriolis data centre. The variable PLATFORM\_NUMBER is the platform identifier that is assigned for the life of the platform (e.g. Profiling floats, moored buoys...). For measurements collected from research vessels or merchant ships-ofopportunity the PLATFORM\_NUMBER is the vessel/ship identifier.

### <span id="page-42-2"></span>VI.2 How to find a particular data type in CORA?

This classification of the data in netcdf files depends mainly on the data sources and resolution. However, it can be difficult for the user to find all the data from one type of instrument (e.g. CTD) as it is found in different types of files (e.g. CT, OC, TE files for CTD instruments). The variable WMO INST TYPE in the netcdf raw files can help to distinguish the different instrument types (see table A.1).

However the same WMO INST TYPE can be attributed to different types of instrument platform (e.g. the WMO\_INST\_TYPE 830 standing for CTD is attributed to CTD launched from vessels or ships, CTD attached to sea mammals, some mooring buoys etc...).

To facilitate the identification of a particular type of data a PROBE\_TYPE code was attributed to each profile (see table A.1 for definition of codes). The PROBE\_TYPE variable can be found in the Index files (see section 1.3.2) and be used to select a particular type of data.

### <span id="page-42-3"></span>VI.3 How to find older versions of the CORA dataset?

The CORA datasets are also available on the seanoe platform, with an appropriate doi number for citation [\(https://doi.org/10.17882/46219\)](https://doi.org/10.17882/46219). The former version of CORA will, with time, be deleted from the Copernicus catalogue. They will thus be available on the seanoe platform.

### <span id="page-42-4"></span>VI.4 How to select the raw or the adjusted value of a parameters?

In the CORA dataset, the parameters may be available in a regular field (TEMP for instance) and a corresponding ADJUSTED field (TEMP ADJUSTED in this case).

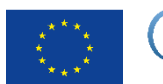

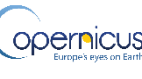

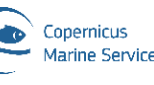

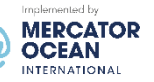

### <span id="page-43-0"></span>VI.5 How to use Quality Flags of a parameter?

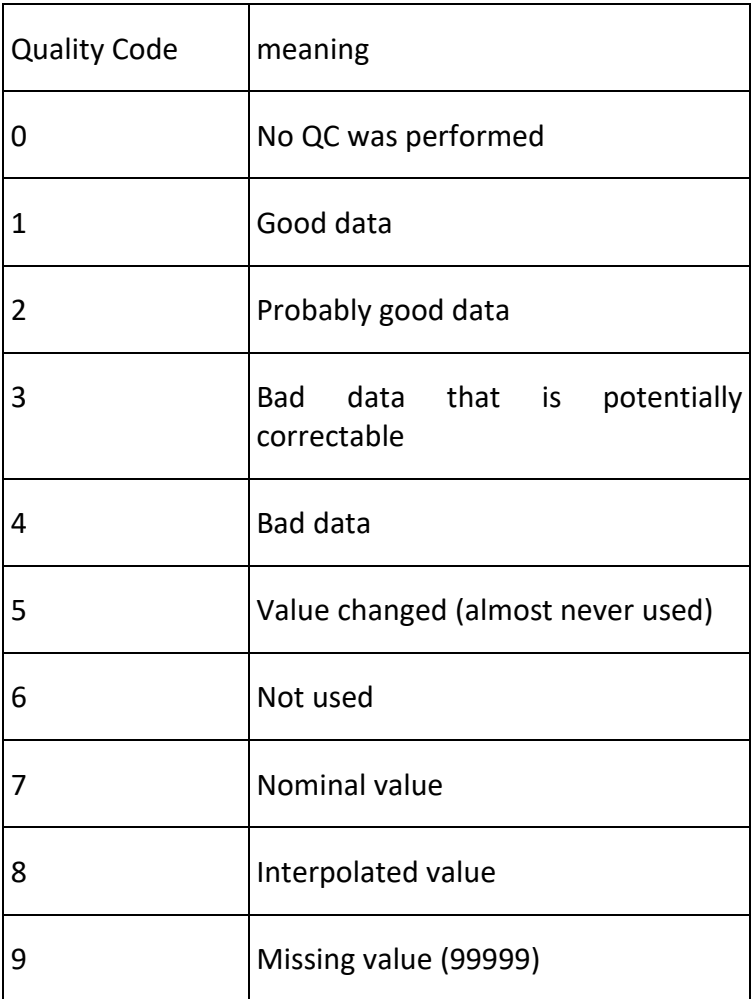

*Table 9: Quality flags and their definition*

Quality flags exist both for the PARAM (TEMP\_QC, PSAL\_QC,...) and the PARAM\_ADJUSTED (TEMP\_ADJUSTED\_QC, PSAL\_ADJUSTED\_QC,...). Thus if one uses the adjusted values of salinity (PSAL ADJUSTED) it should check the flag PSAL ADJUSTED QC to determine if the salinity value is good or not. PARAM\_ADJUSTED are filled for Argo data and XBT data but for other type of platform/instrument most of the time it is an empty field.

### <span id="page-43-1"></span>VI.6 How to use XBT with thermal offset and depth corrected?

For XBT profiles (PROBE\_TYPE=10 in the index files) the corrected values are reported in the ADJUSTED fields: TEMP\_ADJUSTED field for the temperature corrected from the thermal offset and DEPH\_ADJUSTED for the depth corrected. The depth correction which stretches the

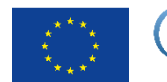

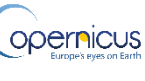

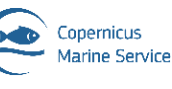

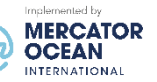

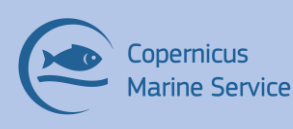

values of depth can lead to negative depth value on the first level of some profiles (depending on the year, on the category of XBT and on the value of the first level).

Those negative depth values have been kept in the DEPH\_ADJUSTED field but the quality flag has been set to 4. Those negative values concern between 50 and 70% of the profiles each year. Users are free to reject or not this first level (notice that the correction applied in the first layer is not that relevant). It appeared to us that some XBT profiles of the CORIOLIS database and CORA dataset have values of depth incorrectly stored in the field PRES. As we were not able to find the origin of this error, we computed the depth correction assuming that we had a depth and not pressure information. However to allow future corrections, for those XBT, we let the corrected depth in the PRES\_ADJUSTED parameter.

### <span id="page-44-0"></span>VI.7 How to know what is the kind of data (instrument/platform) of a given measure?

If you want a detailed (but not always filled) meta-data, you want read the variable WMO INST TYPE in the netcdf files that gives the instrument for each profiles.

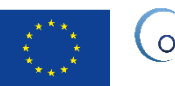

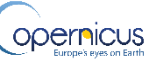

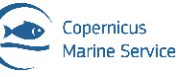

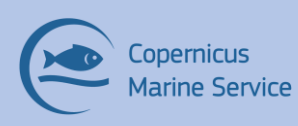

#### **Copernicus Marine Service Product User Manual for** INSITU\_GLO\_PHY\_TS\_DISCRETE\_MY\_013\_001

Issue: 1.15 2023/06

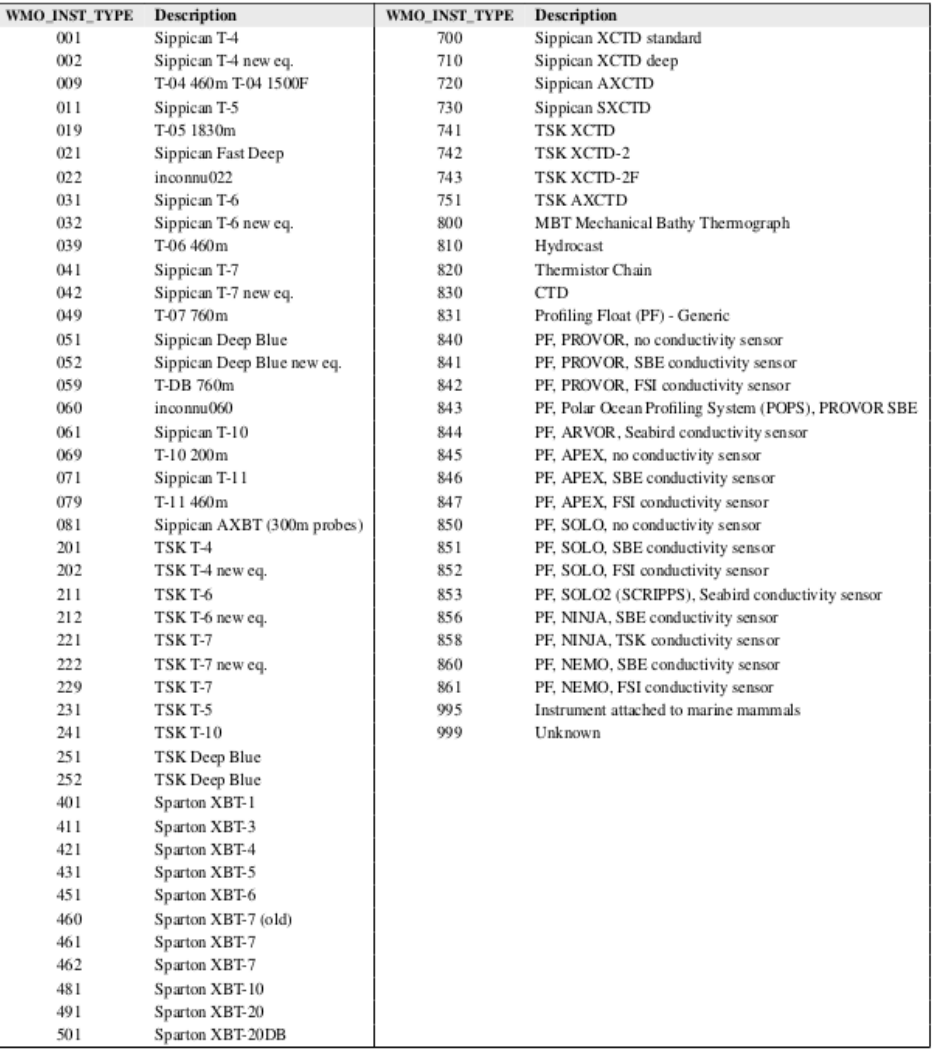

Otherwise you can have more general information using the PROBE\_TYPE variable from Index files:

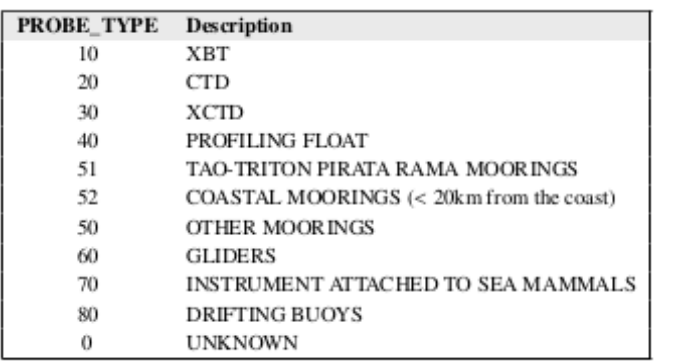

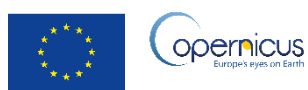

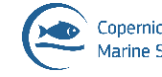